Вінницький національний технічний університет

Факультет інформаційних технологій та комп'ютерної інженерії

(повне найменування інституту) Кафедра обчислювальної техніки (повна назва кафедри)

### МАГІСТЕРСЬКА КВАЛІФІКАЦІЙНА РОБОТА

на тему:

«Метод та засоби комп'ютерного діагностування різних видів аритмій»

Пояснювальна записка

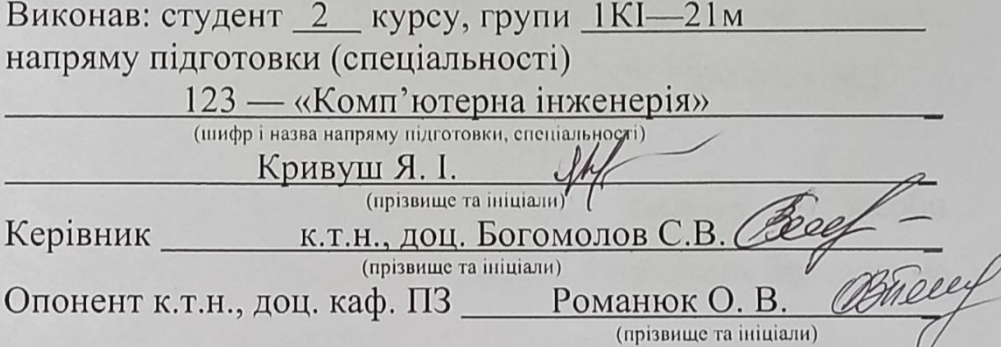

Допущено до захисту Bapo Завідувач кафедри ОТ Д.Т.Н., Проф. Азаров О. Д.

 $\frac{2}{3}$  12 2022 p

Вінниця ВНТУ 2022

# ВІННИЦЬКИЙ НАЦІОНАЛЬНИЙ ТЕХНІЧНИЙ УНІВЕРСИТЕТ

Факультет інформаційних технологій та комп'ютерної інженерії Кафедра обчислювальної техніки Освітній рівень — магістр Спеціальність — 123 Комп'ютерна інженерія

### ЗАТВЕРДЖУЮ

Завідувач кафедри обчислювально дехніки

О.Д. Азаров 2022 p.

### ЗАВДАННЯ НА МАГІСТЕРСЬКУ КВАЛІФІКАЦІЙНУ РОБОТУ студенту Кривушу Ярославу Ігоровичу

1 Тема роботи «Метод та засоби комп'ютерного діагностування різних видів аритмій» керівник роботи Богомолов Сергій Віталійович к.т.н., доцент, затверждено наказом вищого навчального закладу від 24.09.2022 року №2

2 Строк подання студентом роботи 19.12.2022 р.

3 Вихілні дані ДО роботи: проаналізувати методи засоби комп'ютерного діагностування різних видів аритмій. Розробити продукт на основні проаналізованих методів.

4 Зміст розрахунково-пояснювальної записки (перелік питань, які потрібно розробити): вступ, літературний огляд і аналіз існуючих систем електрокардіографії, розробка методу діагностики різних видів аритмій, проектування засобів діагностики різних видів аритмій, економічна частина, висновки, перелік джерел посилання.

5 Перелік графічного матеріалу (з точним зазначенням обов'язкових креслень): технічне завдання, структурна схема, принципова електрична схема.

6 Консультанти розділів роботи приведені в таблиці 1.

# Таблиця 1- Консультанти розділів роботи

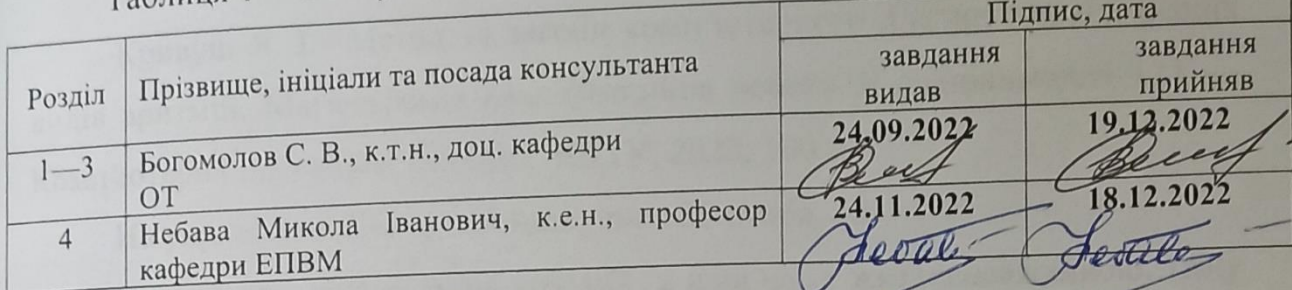

7 Дата видачі завдання 15.09.2022р.

8 Календарний план виконання МКР приведений в таблиці 2.

## Таблиця 2 — Календарний план

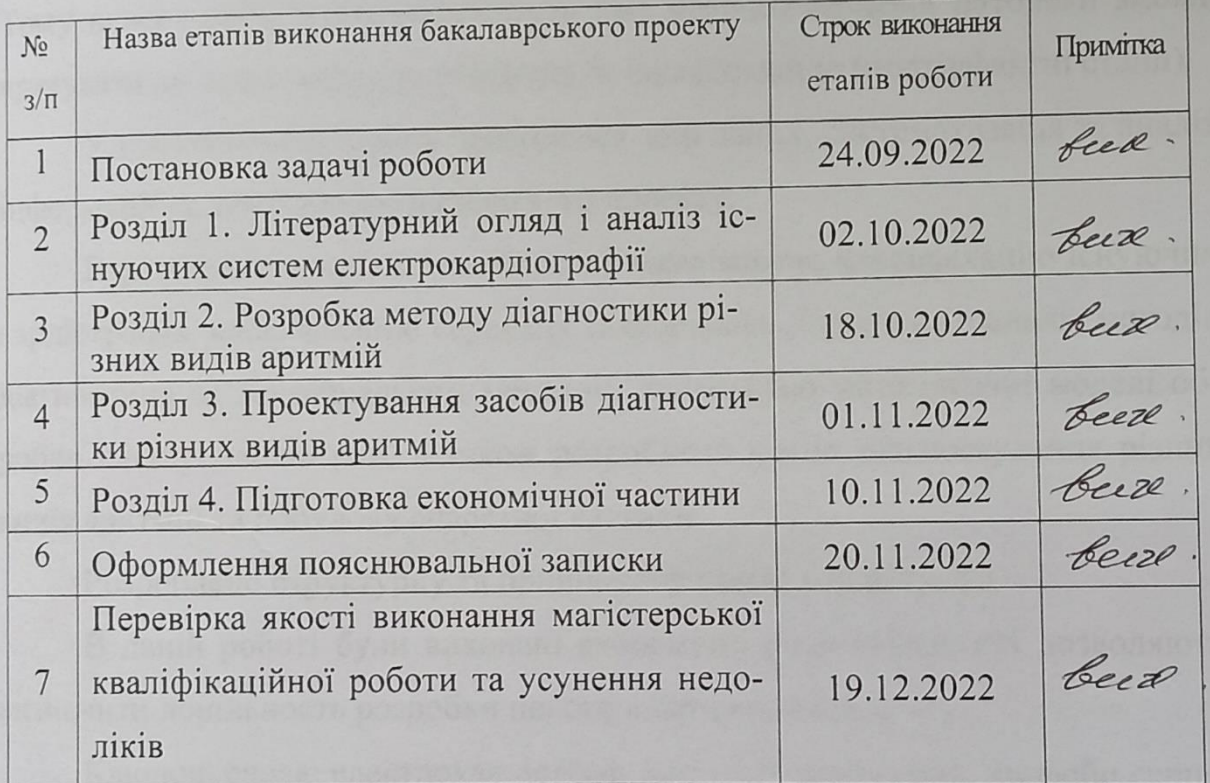

Студент Л/ Кривуш Ярослав Ігорович<br>Керівник Деет к.т.н., доц. Богомолов Сергій Віталійович

#### **АНОТАЦІЯ**

УДК 004.67

Кривуш Я. І. Метод та засоби комп'ютерного діагностування різних видів аритмій. Магістерська кваліфікаційна робота зі спеціальності 123 — Комп'ютерна Інженерія, Вінниця: ВНТУ, 2022, 100 с.

На укр.мові. Бібліогр.: 34 назв; рис.: 30 ; табл. 15.

Діагностика різних видів аритмій в наш час є життєвоважливою, тому що враховуючи екологію та спосіб життя(який значно змінився з моменту переходу індустріальної епохи в техногенну), перше місце по смертності посідають захворювання серцево—судинної системи згідно статистики ВОЗ. Тому вчасна діагностика ускладнень вже наявної серцевої патології зможе врятувати людське життя та попередити інвалідизацію (постінфактні стани).

У процесі дослідження проводився збір даних, систематизація та аналіз інформації на тему даного дипломного проекту.

В результаті дослідження було проаналізовано класифікацію існуючих кардіографів, класифікацію серцевих захворювань, проведено аналіз методів діагностики за Холтерівським методом, досліджено математичні моделі обробки електрокардіограм, а також розроблено метод діагностування різних видів аритмій та побудову апаратної частини.

Розроблено структурну та принципову схеми кардіографа.

В даній роботі були виконані економічні розрахунки, які дозволяють визначити доцільность розробки нового апартаного продукту.

Ключові слова: електрокардіограф, метод, будова серця, хвороби серця, діагностика, аритмія.

#### **ANNOTATION**

UDC 004.67

Kryvush Yaroslav Method and means of computer diagnosis of various types of arrhythmias. Master's thesis on specialty 123 — Computer Engineering, Vinnytsia: VNTU, 2022, 100 p.

In the Ukrainian language. Bibliography: 34 titles; Fig.: 30; table 15.

Diagnosis of various types of arrhythmias is vital nowadays, because taking into account the ecology and lifestyle (which has changed significantly since the transition from the industrial era to the man-made one), the first place in terms of mortality is occupied by diseases of the cardiovascular system according to WHO statistics. Therefore, timely diagnosis of complications of already existing cardiac pathology can save human life and prevent disability (post facto conditions).

In the process of research, data collection, systematization and analysis of information on the topic of this diploma project were carried out.

As a result of the study, the classification of existing cardiographs, the classification of heart diseases, the analysis of diagnostic methods according to the Holter method, the mathematical models of processing electrocardiograms, and the method of diagnosing various types of arrhythmias and the construction of the hardware part were analyzed.

The structural and principle diagrams of the cardiograph have been developed.

In this work, economic calculations were performed, which allow us to determine the feasibility of developing a new apartment product.

Key words: electrocardiograph, method, heart structure, heart diseases, diagnosis, arrhythmia.

### ЗМІСТ

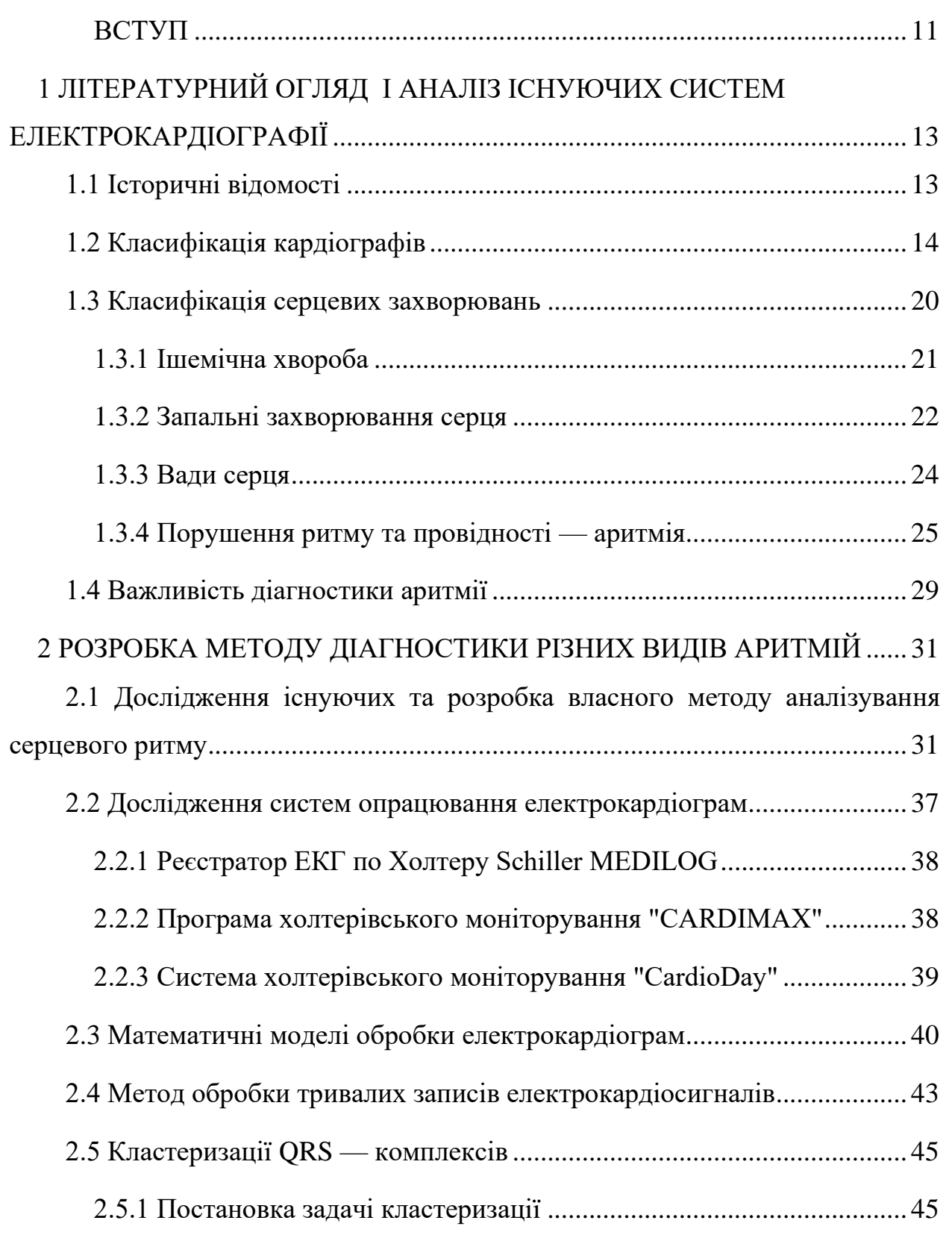

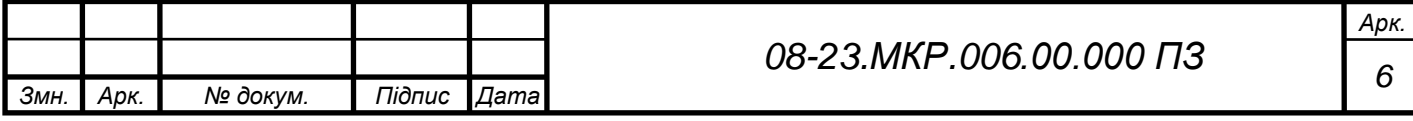

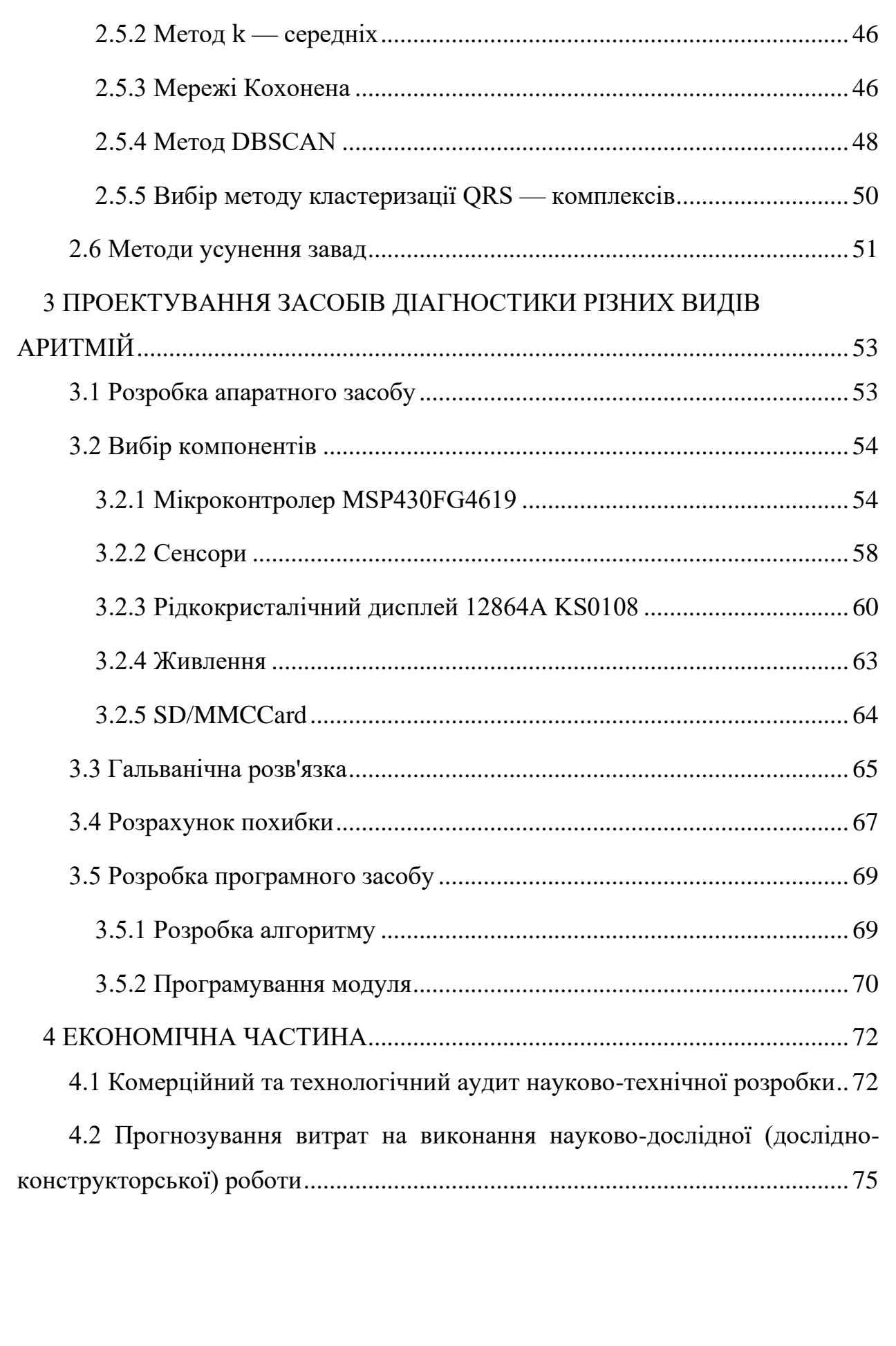

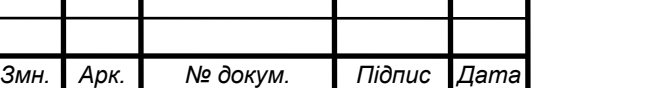

Т

[4.2.1 Основна заробітна плата розробників, яка розраховується за](#page-74-1)  [формулою:..............................................................................................................](#page-74-1) 75

[4.2.2 Додаткова заробітна плата розробників, які приймали участь в](#page-75-0)  розробці обладнання. [............................................................................................](#page-75-0) 76

[4.2.3 Нарахування на заробітну плату розробників.](#page-75-1) ............................. 76

[4.2.4 Оскільки для розроблювального пристрою не потрібно витрачати](#page-76-0)  [матеріали та комплектуючи, то витрати на матеріали і комплектуючі](#page-76-0) дорівнюють нулю. [.................................................................................................](#page-76-0) 77

[4.2.5 Амортизація обладнання, яке використовувалось для проведення](#page-76-1)  розробки. [................................................................................................................](#page-76-1) 77

[4.2.6 Тарифи на електроенергію для непобутових споживачів](#page-77-0)  [\(промислових підприємств\) відрізняються від тарифів на електроенергію для](#page-77-0)  [населення................................................................................................................](#page-77-0) 78

[4.2.7 Інші витрати та загальновиробничі витрати.](#page-78-0) ................................ 79

[4.2.8 Витрати на проведення науково-дослідної роботи.](#page-79-0) ..................... 80

4.2.9 [Розрахунок загальних витрат на науково-дослідну \(науково](#page-79-1)[технічну\) роботу та оформлення її результатів.](#page-79-1) ................................................ 80

4.3 [Розрахунок економічної ефективності науково—технічної розробки](#page-80-0)  [за її можливої комерціалізації потенційним інвестором...................................](#page-80-0) 81

[4.3.1 Розробка чи суттєве вдосконалення програмного засобу](#page-81-0)  [\(програмного забезпечення, програмного продукту\) для використання](#page-81-0)  [масовим споживачем.............................................................................................](#page-81-0) 82

4.3.2 [Розрахунок ефективності вкладених інвестицій та періоду їх](#page-82-0)  окупності. [..............................................................................................................](#page-82-0) 83

[ВИСНОВКИ.......................................................................................................](#page-87-0) 88

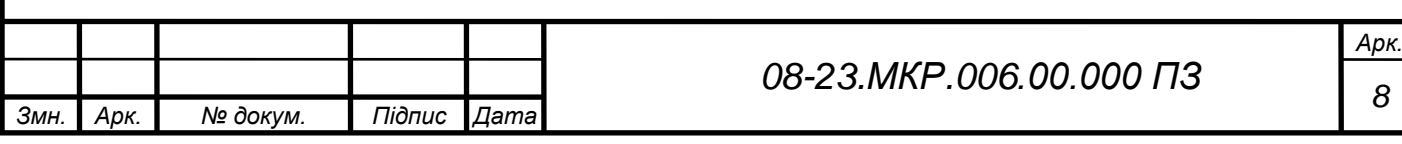

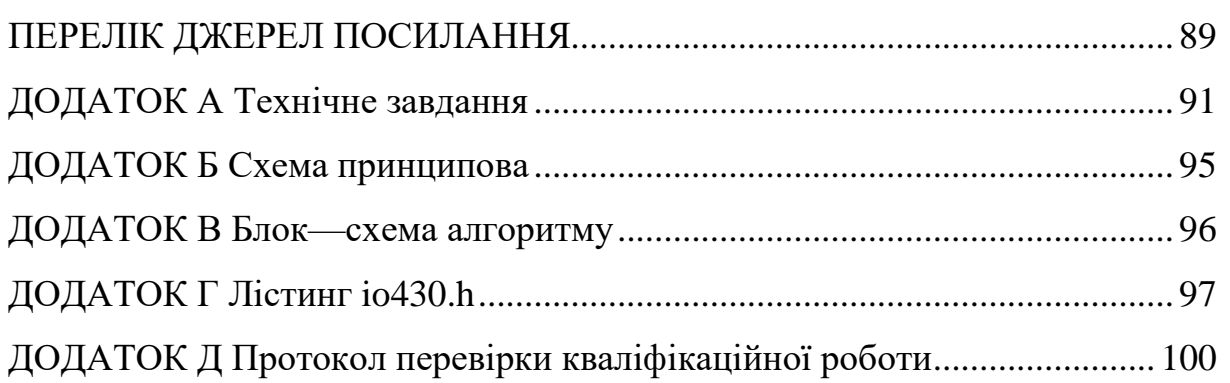

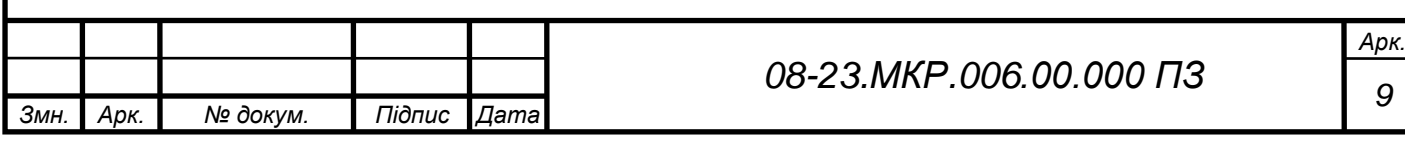

### **ПЕРЕЛІК УМОВНИХ ПОЗНАЧЕНЬ, СКОРОЧЕНЬ І ТЕРМІНІВ**

ЕКГ — електрокардіограма

ВСР — варіабельність серцевого ритму

ВКР — варіабельність короткої ділянки ритмограми

RRM — середня тривалість інтервалів RR

AC, DC — прискорення та уповільнення ритму

ЧСС — частота серцевих скорочень

ЦАП — цифро—аналоговий перетворювач

АЦП — аналого—цифровий перетворювач

ОП — операційний підсилювач

#### **ВСТУП**

<span id="page-10-0"></span>Сучасні досягнення фізики, обчислювальної техніки та мікроелектроніки здійснили справжню технічну революцію в методах дослідження та побудови медичної апаратури для терапії та діагностики. Діагностика в сучасному світі має найбільший вибір у методах дослідження в галузі кардіології.

Найпростіший метод, який найчастіше використовується, є електрокардіографія. Щодня проводяться дослідження у галузі кардіології.

Медична практика представляється в образі систематичного, багаторазового процесу, в якому відбувається діагностика та лікування, що полягає у з'ясуванні причин захворювання та їх усунення.

Найефективніше і потрібне використання в медичній техніці, стало можливим появі спеціально розробленого мікроконтролерів, які на цій основі можуть виробляти складні математичні обробки даних і так само великий обсяг інформації, різного ступеня складності за лічені секунди, і надавати їх у доступній і зрозумілій формі. Що дуже корисно і необхідно, так як кардіографами можуть користуватися медичний персонал і звичайні люди. Це найголовніша умова прийняття необхідних рішень проблеми.

**Мета проекту** полягає у вивченні методів та засобів, а також розробки власного для діагностики різних видів аритмій. Будь-яка технологія має бути, перш за все, безпечною для пацієнта і абсолютно надійною, особливо якщо йдеться про діагностику захворювань, в якій важливо, щоб інформація була достовірною.

**Об'єктом дослідження** є методи і засоби комп'ютерої діагностики різних видів аритмій.

**Предметом дослідження** є процеси, що відбуваються в мікропроцесорних системах автономних електрокардіографів.

**Задачі**, які необхідно вирішити:

⎯ аналіз предметної області побудови електрокардіографів;

⎯ вибір та розробка методів діагностики різних видів аритмій;

⎯ вибір засобів апаратної реалізації мікропроцесорних систем автономних електрокардіографів;

⎯ розробити структурну схему кардіографа;

⎯ розробити принципову схему запропонованого пристрою;

⎯ описати конструкторсько—технологічну частину;

⎯ зробити техніко—економічне обґрунтування;

⎯ виконати графічний матеріал;

⎯ тестування роботи.

**Наукова новизна** полягає саме в розробці методу діагностики різних видів аритмій та апаратно-програмних засобів, які його реалізують.

**Практичне значення** полягає в тому, що розробка може застосовуватись в медицині, а саме в електрокардіографії, в проведені досліджень у галузі кардіології.

**Апробація** Результати роботи опубліковані у матеріалах L регіональної науково-технічної конференції ВНТУ.

### <span id="page-12-0"></span>**1 ЛІТЕРАТУРНИЙ ОГЛЯД І АНАЛІЗ ІСНУЮЧИХ СИСТЕМ ЕЛЕКТРОКАРДІОГРАФІЇ**

<span id="page-12-1"></span>1.1 Історичні відомості

Протягом багатьох років серцево—судинні патології є одними із найпоширеніших захворювань серед дорослого населення, причому з кожним роком вони все частіше загрожують молодим поколінням.

Тому застосування електрокардіографів у клінічній практиці має особливе значення для діагностики, профілактики та лікування. Прилад для запису кардіограм незамінний у різних кардіологічних відділеннях, великих лікарнях, шпиталях та приватних клініках.

Вперше метод електрокардіографії було розроблено близько століття тому. Техніка запису ЕКГ була винайдена Огастесом Уоллером (1856 — 1922) у 1887 році. Один із перших експериментів був проведений експертом на собаці.

Трохи пізніше його сучасник нідерландський фізіолог Віллем Ейнтховен (1860 — 1927), який став лауреатом Нобелівської премії, удосконалив ідею та запропонував використати унікальний пристрій з особливим принципом роботи.

Електричні поля виробляються серцевим м'язом, що призводить до поширення особливих гальванічних струмів по поверхні тіла. Прилад, спроектований Ейнтховеном, дозволяли їх реєструвати.

Цей метод залишається актуальним досі під час проведення досліджень роботи серцевого м'язу.

У 1911 році Cambridge Scientific Instrument Company випускає перші серійні кардіографи, що дозволяють вести запис за допомогою проекційного оптичного реєстратора на спеціальній світлочутливій стрічці. Ванни із сольовими розчинами виконували функцію електродів для 3 відведень (рис. 1.1).

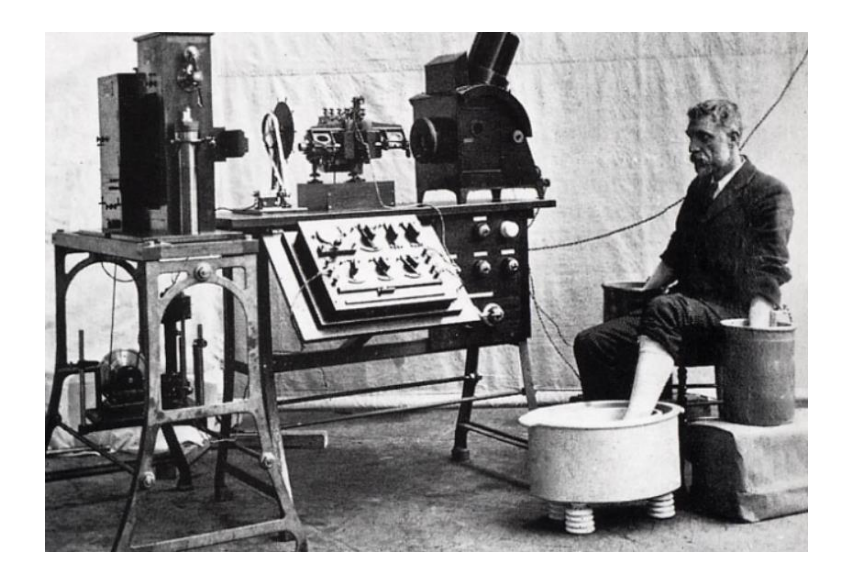

Рисунок 1.1 — Перший серійний кардіограф

### <span id="page-13-0"></span>1.2 Класифікація кардіографів

Електрокардіограф — це переносний апарат, який призначений для відображення роботи відділів серця шляхом реєстрації кривої (зняття електрокардіограми). Може працювати як у ручному, так і автоматичному режимі. Складається з підсилювача (уловлює струми малої напруги), гальванометра (вимірює величину потенціалу в різних точках поля), системи живлення (від мережі та/або акумулятора), датчиків електродів (фіксують силу і спрямованість електричних імпульсів при кожному скороченні серця, бувають одноразового використання та багаторазового), записуючого пристрою (внутрішня пам'ять електрокардіографа), термопринтера (виводить результати ЕКГ на спеціальний папір або дисплей).

Електрокардіограф, залежно від типу, застосовується у приватній практиці, в домашніх умовах, у каретах «швидкої допомоги», у діагностичних кабінетах лікарень, стаціонарів та поліклінік, у відділеннях кардіології, функціональної діагностики, інтенсивної терапії тощо.

Оскільки електрокардіограф — прилад, першою властивістю якого має бути безвідмовність та достовірність ЕКГ, оскільки від нього іноді залежить життя пацієнта. Інші критерії, за якими рекомендується його обирати:

мобільність. Для діагностики у клініках необхідний багатофункціональний електрокардіограф. Для зняття ЕКГ на виїзді краще портативні пристрої на акумуляторі;

⎯ інтерактивність. Кардіограф із сенсорним екраном дозволяє друкувати потрібні ділянки ЕКГ із найважливіших відведень і з потрібними позначками;

⎯ мультимедійність. Якщо електрокардіограф потрібен для роботи з великим контингентом пацієнтів, то він повинен мати в своєму розпорядженні велику пам'ять з можливістю відтворення та обробки об'ємних масивів ЕКГ;

⎯ функціональність, що більше функцій приладу, то більш точну інформацію може отримати лікар від ЕКГ. Для ведення статистики та проведення великих аналізів буде потрібно комп'ютерний електрокардіограф.

Види кардіографів — існують одно— та багатоканальні електрокардіографи (трьох, шести та дванадцяти каналів). Усі вони фіксують показники по 12 відведенням. Відмінність полягає в тому, що для отримання повного результату ЕКГ на одноканальному апараті необхідно знімати по черзі 12 відведень. Це збільшує час дослідження, і навіть витрати сил спеціаліста.

Електрокардіографи бувають стаціонарними та портативними. Останні компактніші, можуть використовуватися в екстрених ситуаціях, в машинах швидкої допомоги, як для первинної, так і для більш поглибленої діагностики.

Одноканальні — це найпростіші у своєму класі прилади, використовуються в основному в бригадах швидкої допомоги.

Особливості:

⎯ мала вага — 800—900 г;

⎯ мінімум керуючих елементів;

⎯ друк ЕКГ міні—принтером на термопапері;

⎯ Сенсорний монітор відображає пульс;

⎯ працює від мережі та від акумулятора.

Завдяки автономності, портативності та простоті звернення користуються популярністю у фельдшерів. Одноканальні — найдешевші.

Наприклад: електрокардіограф ЕКЗТ—01—"Р—Д" — одно триканальний кардіограф, є портативним переносним електрокардіографом і призначений для проведення електрокардіографічних обстежень, кардіограф має вхід 12В для живлення від бортової мережі, що зручно для застосування в швидкій допомозі[1].

Особливості триканальних апаратів:

виведення ЕКГ на термопринтер;

⎯ висока роздільна здатність принтера з можливістю друку необхідної супровідної інформації;

⎯ друк — ручний та автоматичний;

— автоматичний розрахунок за базовими показниками ЕКГ;

наявність додаткових функцій, що дозволяють відстежувати похибки ЕКГ та серцебиття;

⎯ наявність інтерфейсу для перенесення інформації з електрокардіографа на комп'ютер;

⎯ надання деяких моделей дефібриляції;

⎯ компактність, мала вага та простота в обслуговуванні.

Наприклад кардіограф ЕК 3Т — триканальний цифровий прилад. Має високу точність вимірювань, зручний. Найбільше підходить для робіт на виїзді.

Сучасний дизайн. Пам'ять на 24 вимірювання. Розрізняють переносні та стаціонарні модифікації даної моделі електрокардіографів. Світлові індикатори розташовані на екрані так, що всі параметри добре відображаються. Стандартний комплект включає 2 рулони паперу для запису ЕКГ, кабель пацієнта, зарядний пристрій, гелі та комплект електродів. Маса 2кг [1].

Шестиканальні — ці апарати мають розвинену функціональність і тому використовуються в службах кардіологічної швидкої допомоги, ДСНС, військових госпіталях та цивільних клініках.

Можливості шестиканального електрокардіографа:

⎯ велика електронна пам'ять — від 10 Гб, що дозволяє зберігати дані про 1000 ЕКГ;

⎯ потужний акумулятор — електрокардіограф може знімати без заряджання до 150 ЕКГ;

⎯ висока швидкість друку, що відображається автоматично на папері різного формату;

інформативність дисплея — дані про функціональний стан компонентів: акумулятора, датчиків та принтера відображаються на екрані монітора.

Шести—канальні електрокардіографи бувають мобільними та комп'ютерними (стаціонарними). Перші мають автономність і портативність, другі більшу функціональність.

До них належить електрокардіограф FX—7302 FukudaDenshi (Японія) 6 канальний кардіограф, портативний, здійснює запис у будь-яких умовах, має вбудований принтер. LCD—дисплей відображає одночасно всі 6 каналів і допоміжну інформацію (стан пристрою) [1].

Дванадцяти канальні — це прилади з найбільшою функціональністю та застосовуються у багатопараметричному дослідженні діяльності серця.

Дванадцяти—канальні прилади надають такі можливості:

запис тривалістю понад 60 хвилин;

⎯ комп'ютерне керування з інтерактивною дією, включаючи функцію надсилання даних електрокардіографа в режимі реального часу факсом або Інтернетом;

⎯ безперервний контроль найважливіших показників ЕКГ: пульсу, серцевого ритму щодо кожного відведення із завданням норми для кожного пацієнта індивідуально;

сигналізація при відхиленнях від норми ЕКГ;

складання та видача детального звіту.

Приклади ЕКГ—апаратів:

— електрокардіограф «Альтон»;

— електрокардіограф «Юкард».

Електрокардіограф «Альтон» — нове покоління удосконалених цифрових кардіографів (багатоканальний). Прилади дозволяють зберігати в пам'яті результати ЕКГ, проводити порівняння декількох кардіограм одночасно, роздруковувати протокол досліджень при з'єднанні з будь-яким принтером та на будьякому папері. Електрокардіограф також здатний проводити амплітудні та тимчасові вимірювання автоматично та в ручному режимі, зберігати особисті налаштування екрану та функцій для кожного пацієнта та передавати електронною поштою результати аналізів.

Електрокардіограф «Юкард» — 12—канальні електрокардіографи (мають 12 відведень для запису 12 різних ЕКГ) самостійно проводять аналіз кардіограми, важать 2кг, оснащені вбудованою системою передачі даних, РК—дисплеєм працюють від вбудованого акумулятора або від мережі з напругою 220В[1].

Запис ЕКГ відбувається у положенні лежачи на спині чи сидячи. Це дозволяє досягти розслаблення м'язів. Перед дослідженням пацієнт роздягається, гомілки звільняє від одягу. Це необхідно для кріплення електродів (мають стикатися зі шкірою). Стандартні 12 відведень накладають на грудну клітину пацієнта, а також на верхні та нижні кінцівки. Попередньо області контакту змащують струмопровідним гелем для ЕКГ або звичайним фізіологічним розчином (0,9% NaCl) для покращення провідності.

Сучасні одно— та багатоканальні кардіографи мають кілька суттєвих відмінностей, розглянути які слід предметно. Для прикладу, візьмемо два електрокардіографи: Мідас—ЕК1Т 1—канальний і Mortara ELI—230 — 12 канальний з кабелем АМ12.

Електрокардіограф Мідас — ЕК1Т 1—канальний — це сучасний портативний прилад українського виробництва. Оснащений термопринтером, рідкокристалічним графічним дисплеєм.

Переваги електрокардіографа Мідас — ЕК1Т:

⎯ незначна вага (трохи більше кілограма);

⎯ автономне живлення (заряду акумулятора вистачає для безперервної фіксації 50 ЕКГ);

⎯ точність знятої інформації — все це робить апарат незамінним у роботі лікувального закладу, при невідкладних ситуаціях у машині швидкої допомоги, вдома.

Недоліки електрокардіографа Мідас — ЕК1Т:

⎯ тривалість дослідження. Для отримання результатів електрокардіограми лікареві доводиться знімати 12 відведень по черзі. Реєстрація кожного відведення у середньому становить 4—5 секунд;

⎯ пам'ять розрахована на 30 електрокардіограм.

Електрокардіограф Mortara ELI—230 — 12—канальний з кабелем АМ12 — сучасний портативний апарат американського виробництва.

Оснащений провідним кабелем на 12 відведень, термопринтером високої якості, рідкокристалічним графічним дисплеєм. Завдяки вбудованому алгоритму визначення помилок накладання електродів апарат сигналізує про проблему з контактами.

Головна перевага електрокардіографа — інноваційна функція «Best 10». Апарат автоматично вибирає найточніші 10 секунд сигналу ЕКГ, які відображає на дисплеї та друку.

Завдяки унікальному алгоритму інтерпретації VERITAS електрокардіограф дозволяє проводити автоматичний та достовірний аналіз ЕКГ як дорослих, так і дітей (11 вікових груп з першого тижня життя та до 16 років).

Оптимальний для поліклініки, стаціонару, кардіологічного відділення приватного медичного центру, де спостерігається великий потік пацієнтів. Пам'ять розрахована на 30 електрокардіограм [2].

#### <span id="page-19-0"></span>1.3 Класифікація серцевих захворювань

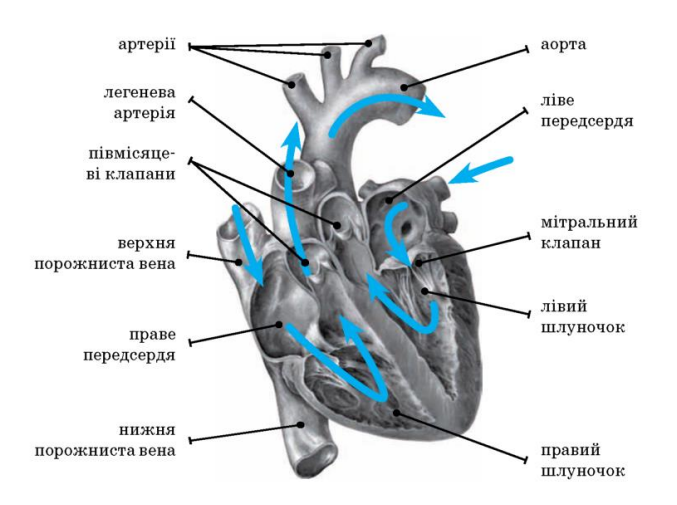

Рисунок 1.2 — Будова серця

Серце у системі кровообігу є провідним органом, від його роботи залежить як здоров'я, а й життя людини. Серце — це орган із складною фізіологією та анатомією (рис.1), саме тому захворювання серця, що супроводжуються порушенням структури та функції, різноманітні. Найменший збій у роботі серця може свідчити про порушення його діяльності. Серцево—судинні захворювання на сьогоднішній день є однією з основних причин збільшення смертності. Тому дуже важливо не прогаяти момент і вчасно звернутися до лікаря. Їх можна умовно об'єднати у кілька груп [3].

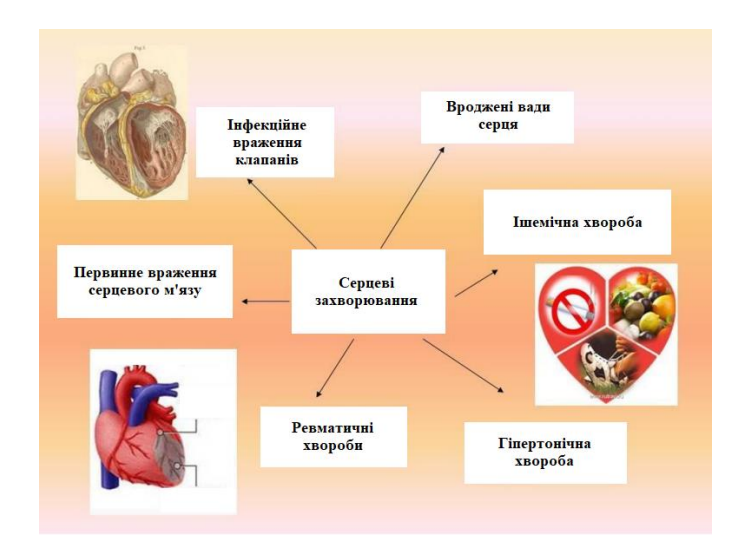

Рисунок 1.3 — Перелік серцевих захворювань

Основні симптоми серцевих захворювань:

- задишка при невеликому фізичному навантаженні або у спокої;
- слабкість, низька витривалість;
- серцебиття:
- сухий кашель;
- ⎯ періоди часткового та нерівного дихання;
- задуха, що стискає біль у грудях;
- ⎯ тупий біль та дискомфорт у ділянці печінки або серця;
- набряки ніг (особливо до вечора);

⎯ вночі хворі намагаються підняти верхню частину тіла (підклавши подушки), так їм легше дихати;

неспокійний сон, безсоння;

⎯ чим слабше серце, тим сильніше набрякають ноги, з'являється біль у грудях і спині, дихання стає вкрай утрудненим, поки людина не займе горизонтальне положення.

<span id="page-20-0"></span>1.3.1 Ішемічна хвороба

- інфаркт міокарду;
- ⎯ раптова смерть (коронарна);
- стенокардія напруги;
- ⎯ нестабільна стенокардія.

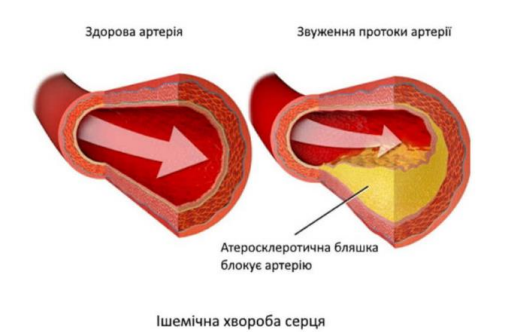

Рисунок 1.4 — Ішемічна хвороба

Ішемічна хвороба серця (рис. 1.4) розвивається і на фоні атеросклерозу. Відбувається це на стінках кровоносних судин, що несуть кров до серцевого м'яза, в яких відкладаються атеросклеротичні бляшки, що призводить до зменшення просвіту судин. Згодом коронарна судина може настільки звужуватись, що майже не пропускатиме кров до тканин міокарда.

Найменший спазм такої судини перекриває доступ артеріальної крові, яка несе кисень та поживні речовини до тканин. Оскільки клітини серцевого м'яза не спроможні існувати без кисню, це супроводжується нападом сильного болю — стенокардією.

Якщо напад стенокардії триває довго, клітини міокарда відмирають — такий стан називається інфаркту міокарду. Якщо відмирає значна ділянка тканини міокарду, це може спричинити загибель хворого.

Дуже важливо знати, що напад стенокардії слід негайно знімати. З цією метою хворі носять із собою нітрогліцерин, який протягом однієї—двох хвилин здатний викликати розширення коронарних судин та зняття нападу.

При інфаркті, біль у серцевій ділянці, за грудиною відчувається значно різкіше, виникає набагато інтенсивніше, протікає триваліший часовий інтервал, ніж при стенокардії. При тяжких ситуаціях болі здатні тривати кілька днів. До гранично негативних ускладнень можна віднести: гостру недостатність кровообігу, серцеву аневризму, розрив серця [4].

<span id="page-21-0"></span>1.3.2 Запальні захворювання серця

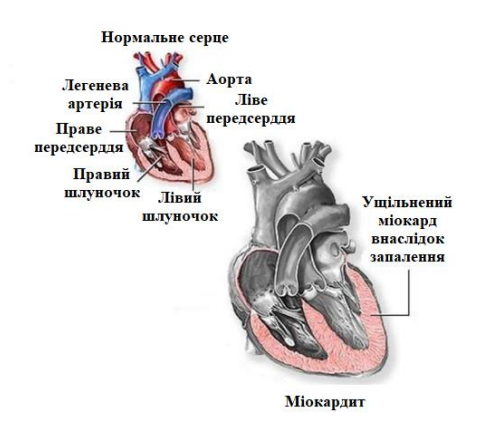

Рисунок 1.5 — Вигляд міокарду

Запалення серцевого м'яза або міокардит (рис. 1.5) може бути ускладненням після перенесеного інфекційного захворювання (грипу, ангіни, пієлонефриту тощо). Запальний процес може також мати алергічний характер.

Симптомами міокардиту є біль у серці, порушення серцевого ритму, задишка, слабкість, нездужання. Біль у серці зазвичай має постійний ниючий або стискаючий характер. Іноді на цьому фоні з'являються інтенсивні колючі або ріжучі болі, схожі на болі при стенокардії [5].

Найчастіше при міокардитах з'являються порушення серцевого ритму від поодиноких «зайвих» скорочень (екстрасистолія) до порушення ритму (миготлива аритмія).

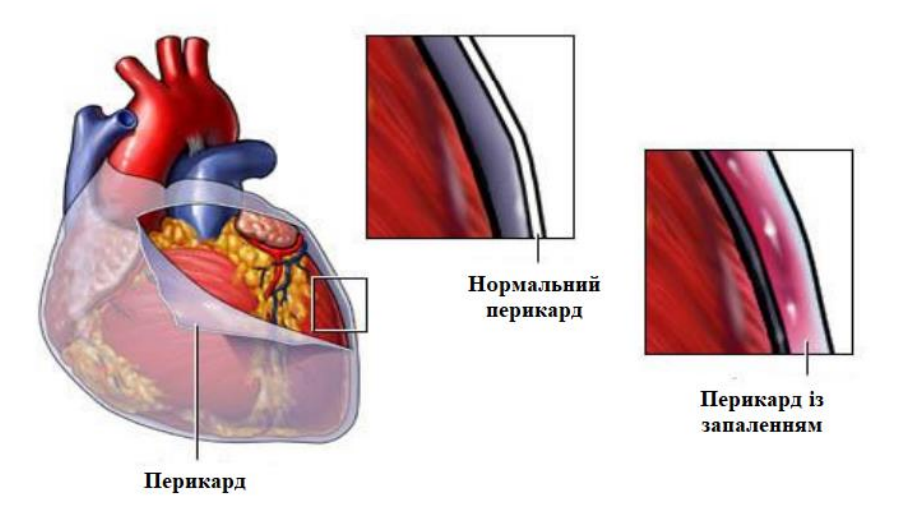

Рисунок 1.6 — Вигляд перикарду

Перикардит — це фіброзне, серозне, гнійне або геморагічне запалення вісцеральних і парієтальних листків перикарда (рис. 1.6).

Перикардит може бути гострим (ексудативним) або хронічним. Гострий перикардит триває менше 6 тижнів, хронічний — понад 6 тижнів.

Хронічний стискаючий перикардит, може бути наслідком причин, після гострого перикардиту. Частими причинами є туберкульоз, а також інші інфекції: серцева хірургія, травм і ревматоїдний артрит.

Гострий перикардит може бути фібринозним, гнійним. При цьому процес можуть залучатися поверхневі шари з ділянок міокарда.

Патоморфологічні зміни — гостре запалення, що включає наявність поліморфноядерних лейкоцитів і відкладення фібрину.

Для того, щоб лікувати запальні процеси в серці, потрібно встановити причину їх розвитку. Потім хворому призначається адекватне лікування, яке проводиться, як правило, у стаціонарі [6].

<span id="page-23-0"></span>1.3.3 Вади серця

Вади серця — це вроджені або набуті анатомічні зміни серцевих перегородок, стінок або клапанів серця, а також великих судин, що відходять від нього. Ці патології призводять до порушення просування крові всередині серця або порушення роз'єднання між великим і малим колами кровообігу. Це може призводити до розвитку серцево—судинної недостатності, застою крові у тканинах та органах.

Вади серця поділяються на дві групи:

вроджені;

— набуті.

Вроджені вади серця — це аномалії внутрішньоутробного розвитку (їх набагато менше), набуті — результат перенесених вже після народження захворювань або травм серця (таких вад серця більше в кілька десятків разів, ніж уроджених).

Вроджені вади серця розвиваються з різних причин. Це можуть бути обтяжена спадковість, захворювання матері під час вагітності, вплив на неї шкідливих речовин, іонізуючого випромінювання тощо.

Лікують уроджені вади серця в основному хірургічними методами, але іноді завершення формування тканин серця відбувається вже після народження і вроджена вада серця проходить самостійно.

Набуті вади серця можуть бути ізольованими, поєднаними (якщо є кілька анатомічних змін в області одного клапана) та комбінованими (анатомічні зміни на кількох клапанах). Лікування таких вад серця здійснюється, як консервативно, так і оперативно. Оперативне лікування зазвичай застосовується при загрозі розвитку ускладнень, що загрожують життю пацієнта [7].

Хвороб серця багато і іноді їх важко відрізнити одну від одної на підставі одного огляду хворого. Тому серцеві захворювання потребують ретельного обстеження.

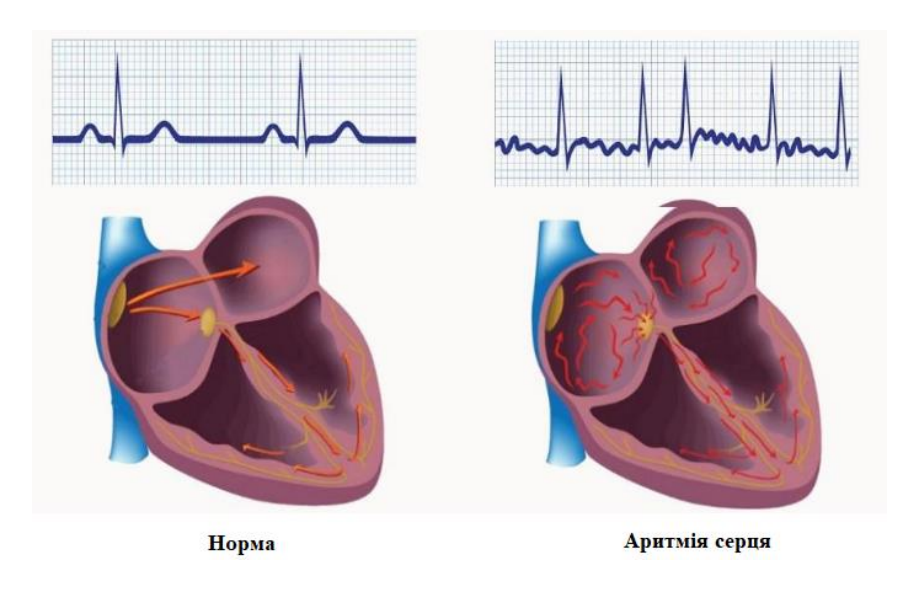

### <span id="page-24-0"></span>1.3.4 Порушення ритму та провідності — аритмія

Рисунок 1.7 — Аритмія

Порушення ритму скорочень серця за регулярністю, частотою і джерелом ритму називається аритмією (рис. 1.7).

Серцева аритмія (або нерегулярне серцебиття) є захворюванням серцево—судинної системи, для якого характерні будь-які порушення ритму серця. Явище пов'язане із зміною регулярності, частоти та послідовності серцевих скорочень, серцебиття може бути або надто частим (розвиток тахікардії), або надто повільним (розвиток брадикардії). Деякі випадки аритмії можуть призвести до зупинки серця. Аритмія виникає у будь-якому віці, у верхніх та нижніх камерах серця, передсердях та шлуночках, відповідно. Деякі види захворювання ледь помітні, тоді як інші є драматичнішими і закінчуються летальним результатом. Серцева аритмія вважається однією з найпоширеніших причин смерті [8].

Нормальний ритм серця залежить від системи серця, на якій послідовна мережа вузлів, складається зі скупчень високоспеціалізованих клітин. Ці клітини мають здатність створювати і проводити по конкретних волокнах і пучках електричні імпульси, що викликають, у свою чергу, збудження та скорочення серцевого м'яза (міокарда).

Незважаючи на те, що електричні імпульси можуть генерувати всі елементи системи, синусовий вузол (SA), який знаходиться у правому передсерді, у верхній частині, є головною електростанцією. Він визначає потрібну частоту роботи серця (для спокійного стану норма 60—80 ударів за хвилину, уві сні кількість ударів зменшується, а при фізичних навантаженнях навпаки зростає).

Імпульси котрі зародилися в синусовому вузлі, подібні до сонячних променів, поширюються на всі боки. Деякі імпульси викликають збудження та скорочення передсердь, ще частина імпульсів прямує до наступної «електростанції» — АV—вузла (атріовентрикулярного вузла) по спеціальних шляхах. У цій точці відбувається уповільнення руху імпульсу (передсердям потрібен час для скорочення та перекачування крові у шлуночки). Після цього відбувається поширення імпульсів до пучка Гіса, що ділиться, у свою чергу, на дві ніжки.

За допомогою волокон Пуркіньє права ніжка пучка проводить імпульси до серця, його правого шлуночка. Відповідно, ліва ніжка пучка відправляє імпульси у напрямку до лівого шлуночка, що викликає їх збудження та скорочення. Так будується ритмічна робота людського серця.

Проблеми, які можуть виникнути у роботі провідної системи серця:

⎯ в одній з «електростанцій» може порушитися утворення імпульсу;

⎯ в одній із ділянок системи, яку ми описали вище, порушується проведення імпульсу.

Як у першому, так і у другому випадку, у ролі основного провідника ритму виступає наступна з ланцюга «електростанція». Але при цьому знижується частота серцевих скорочень.

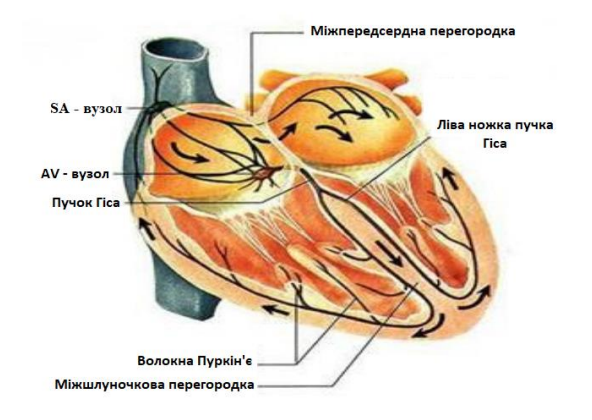

Рисунок 1.8 — Провідна система серця

Висновок: провідна система серця має багаторівневий захист від різкої зупинки діяльності серця. Такі порушення викликають появу аритмії.

Види аритмії:

Лікарі класифікують аритмії в залежності не тільки від місця локалізації (передсердя чи шлуночки), а й від швидкості серцевих скорочень.

Сьогодні існує безліч варіантів класифікації аритмій.

Анатомічна класифікація:

⎯ передсердні, локалізація враження в області одного або обох перед-

сердь;

- ⎯ шлуночкові аритмії, локалізація уражень у ділянці шлуночків;
- синусові, проблеми у зоні синусового вузла;
- атріовентрикулярні, локалізація у місці переходу клапанів.

Класифікація за частотою скорочень та їх регулярності:

- тахікардія (від слова tahi, що означає «частий», швидке серцебиття з частотою серцевих скорочень (ЧСС) більше 100 ударів на хвилину);
- ⎯ брадикардія (від слова bradi, що означає «рідкісний», повільний пульс із ЧСС менше 60 ударів на хвилину);

⎯ нерегулярний ритм.

Найповніша класифікація, яка ґрунтується на електрофізіологічних показниках:

Аритмії внаслідок порушення утворення імпульсів:

⎯ номотопні (імпульс формується у синусовому вузлі), до них відносять слабкість синусового вузла, аритмію, тахі— або брадикардію;

ектопічні (гетеротопні — імпульс формується поза синусовим вузлом). Вони бувають пасивними та активними.

Аритмії через проблеми із внутрішньосерцевою провідністю імпульсів. До них відносять:

- синоатріальні блокади;
- ⎯ атріовентрикулярні блокади;
- ⎯ внутрішньопередсердні блокади;
- ⎯ внутрішньошлуночкові блокади,
- ⎯ синдром передчасної збудливості шлуночків.

Симптоми аритмій залежать від частоти серцевих скорочень та їх регулярності. При цьому важливо, чи аритмії впливають на кровообіг життєво важливих органів. Можуть бути і аритмії, що клінічно не проявляються, які виявляються тільки на ЕКГ.

Основні прояви:

- ⎯ перебої у роботі серця;
- ⎯ сильні серцебиття нападами, з порушенням самопочуття;
- почуття завмирання серця;
- ⎯ стенокардія (загрудинний біль);
- запаморочення;
- **відчуття задухи;**
- непритомність;
- слабкість;
- розвиток шоку.

Аритмії можуть бути приступоподібними або постійними, ускладнюючись під впливом негативних факторів. Особливу небезпеку становлять ускладнення аритмій.

Найнебезпечнішими є:

- ⎯ фібриляція або тріпотіння передсердь;
- зупинка кровообігу;
- задишка з набряком легень.

<span id="page-28-0"></span>1.4 Важливість діагностики аритмії

Дане захворювання поєднує під собою велику групу розладів, локалізованих у різних сферах серця. Практично, завжди порушення серцевого ритму пов'язане з іншою хворобою — наприклад, патологією серцево—судинної системи, щитовидної залози, дизбалансом електролітного обміну, інтоксикацією тощо.

Різноманітність причин цього розладу значно ускладнює процес постановки точного діагнозу, як і існування практично безсимптомних форм захворювання. На практиці такий стан речей виявляється у тому, що пацієнт може не підозрювати про порушення ритму серцебиття.

Негайне звернення до лікаря необхідне при появі таких симптомів, як прискорене серцебиття, завмирання або «тріпотіння» серця, запаморочення та непритомність, біль у грудях, напади сильної слабкості та переднепритомні стани, задишка та нудота [9].

Можна виділити кілька факторів ризику порушення ритму серцебиття при яких потрібна регулярна діагностика аритмії. Приналежність до будь-якої із зазначених категорій свідчить про необхідність регулярного медичного обстеження.

Захворювання серцево—судинної системи (інфаркт міокарда, ішемічна хвороба серця, ревматичні захворювання, вроджені вади серця та коронарних судин) практично завжди призводять до розвитку порушень серцевого ритму.

Зрілий вік — регулярне проходження ЕКГ рекомендовано всім особам, які досягли сорокарічного віку, що пов'язане з природним погіршенням роботи серця.

Ожиріння та цукровий діабет — дані захворювання збільшують ймовірність розвитку ішемічної хвороби серця, що протікає на тлі різних порушень ритму серця.

Шкідливі звички — куріння, алкоголізм, наркоманія, зловживання кавою та чаєм збільшують ризик настання раптової аритмічної смерті, а також виникнення різних видів серцево—судинних захворювань.

Артеріальна гіпертензія — регулярна діагностика аритмії має першорядне значення для пацієнтів, які страждають на стабільно підвищений тиск.

Прийом діуретичних лікарських засобів (проносних, сечогінних) нерідко стає причиною електролітного дисбалансу, що виражається у нестачі калію та магнію, що забезпечують нормальну роботу серця.

Методи, за яких відбувається діагностика аритмії:

- електрокардіограма;
- ⎯ моніторинг Холтера.

Електрокардіограма — метод, яким можна отримати дані і зробити оцінку загального стану, а саме стан інтенсивності роботи серця. Діагностувати аритмію через ЕКГ потрібно в спокійному положенні тіла. Дані надходять через електроди і з'являються на екран у вигляді електрокардіограми. Після аналізу електрокардіограми фахівець дає висновок про стан серця і чи є нарощення. ЕКГ дає достатньо інформації про порушення роботи серця (ритму) методом отримання відомостей про порушення серцевого ритму, проте, якщо є необхідність, проводяться інші дослідження.

Моніторинг Холтера — метод полягає в тому, що протягом доби у пацієнта закріплений спеціальний датчик, який проводить необхідне обстеження і це дає можливість оцінити роботу серця під час сну, фізичної активності та відпочинку. Цим метод дуже корисний виявлення «прихованих» аритмій. Звичайне обстеження може не виявити «приховані» аритмію, оскільки триває воно дуже короткий час.

### **2 РОЗРОБКА МЕТОДУ ДІАГНОСТИКИ РІЗНИХ ВИДІВ АРИТМІЙ**

<span id="page-30-1"></span><span id="page-30-0"></span>2.1 Дослідження існуючих та розробка власного методу аналізування серцевого ритму

У нормальному стані серцево—судинної системи проміжок часу між двома сусідніми систолами змінюється від скорочення до скорочення. Ця перемінливість називається варіабельністю серцевого ритму (ВСР). Найпоширенішим об 'єктом дослідження ВСР є карта ритму.

Ритмограма — це послідовність чисел, елементами якої є проміжки часу між двома сусідніми систолами. Для побудови карти ритму необхідні такі операції [11]:

запис ЕКГ обстежуваного протягом певного періоду часу;

— для кожного серцевого циклу в цьому часовому інтервалі вибирається та сама характерна точка, як правило, гребінь зубця R у зв'язку із зручністю вимірювання;

— визначення інтервалу часу між характерними точками поточного та попереднього серцевого циклу для кожної систоли.

На рисунку 2.2 показана схема відображення ритму.

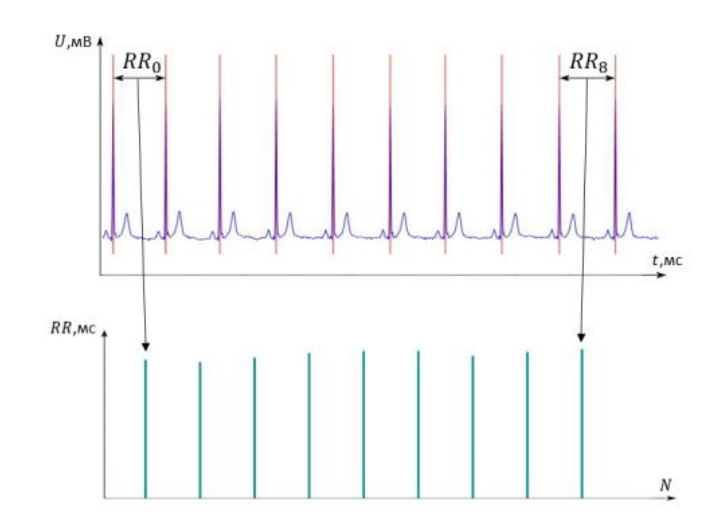

Рисунок 2.2 — Схема формування ритмограми

Проаналізувавши існуючі методи аналізування серцевого ритму визначено, що найбільш вдалі у використанні є два наступних методи:

- метод аналізу ВСР, в основі якого оцінка ВКР;
- прискорення та уповільнення ритму, метод Deceleration/Acceleration capacity.

Розглянемо метод аналізу варіабельності серцевого ритму, який базується на вивченні коротких ритмограм (ВКР). При цьому, за відсутності порушень ритму та шуму, аналізуються лише ділянки ритмограми, що відповідають синусовому ритму (наявність комплексу PQRST).

Ознаки в аналізі ВСР завжди інтегральні і належать до кінцевого інтервалу часу. Такі сигнатури є досить грубими, але стійкими проти випадкових шумів і похибок вимірювань ЕКГ, у той же час досить тонкими, щоб адекватно відображати значні зміни систолічної частоти серця.

Для того, щоб параметри, що відображають варіабельність серцевого ритму, протягом тривалого часу відповідали встановленим вимогам, при його побудові прийнято принцип поділу, і об'єкт дослідження ділиться на рівні в певному сенсі частини, один і той же скалярний або векторний інтегральний параметр розраховується для кожного значення частини; отриманий набір параметрів зазвичай використовується для характеристики об'єктів.

Частковий принцип вже давно реалізується за такою схемою [11]:

— ритмограма поділена на короткі ділянки, що містять однакову кількість інтервалів RR;

— для кожного сегмента розраховуються два параметри, які є основою для оцінки ВСР — середнє значення інтервалу RR та кількісна характеристика супутньої синусової аритмії;

— оцінка ВСР на всьому досліджуваному інтервалі здійснюється шляхом статистичного аналізу набору пар параметрів (середнє значення інтервалів RR та кількісних характеристик синусових аритмій) для всіх коротких сегментів ритмограми.

Якщо ритмограма коротка і ритм на ній більш-менш стаціонарний, варіація короткої ритмограми (ВКР) є корисним інструментом для дослідження синусових аритмій.

ВКР з номером k, що складається з r інтервалів RR, називається величиною

$$
BKP_k = \sum_{j=1}^{32} |RR_k(j+1) - RR_k(j)|,
$$

де  $|RR_k(j + 1) - RR_k(j)|$  – абсолютне значення різниці інтервалів  $RR_k(j + 1)$  та  $RR_k(i)$ .

ВКР<sup>k</sup> характеризується як дискретний аналог поняття функціональної зміни, що характеризує мінливість досліджуваної кривої протягом заданого періоду часу. Якщо  $BKP_k = 0$ , то всі інтервали RR мають однакове значення на невеликому сегменті карти ритму.

Для формування основних параметрів ВСР карту ритму розбивали на ділянки по 32 RR—інтервали, що відповідають 3—4 дихальним циклам.

Таким чином, тривалість короткої частини карти ритму дозволяє врахувати розкид інтервалу RR, що відображає наявність дихальної аритмії.

Для кожної короткої ділянки карти ритму потрібно визначити значення  $RRM_k$  — середню тривалість інтервалів RR, що містяться в цій ділянці,

$$
RRM_{k} = \frac{1}{32} \sum_{j=1}^{32} RR_{k}(j)
$$

При визначенні залежності величини синусової аритмії від ЧСС виконують такі дії:

— шкалу пульсу розділяють на кілька діапазонів;

— для кожного діапазону визначають всі короткі ділянки ритмограми, значення ЧСС яких потрапляють у цей діапазон, ni;

— розрахунок середнього значення ВКР для всіх коротких ділянок карти ритму, вибраних за діапазоном ВКРМi;

— створюється таблиця відповідності значень ВКРМ<sup>i</sup> діапазонів варіації величин RRM.

При визначенні значення ВКРМі по черзі розглядаються всі короткі ділянки карти ритму. Обираються з нього всі проміжки, значення RRM<sub>k</sub> яких потрапляють у відповідний діапазон, поділений на шкалу значень RRM. Фіксується кількість n<sup>i</sup> таких частин і обчислюється значення ВКРМ<sup>i</sup>

$$
BKPM_i = \frac{\sum_{j=1}^{n_i} BKP_j}{n_j}
$$

Сукупність наборів ВКРМ<sup>i</sup> та n<sup>i</sup> є основним інструментом дослідження ВСР на тривалих проміжках часу. Для визначення відхилень варіабельності серцевого ритму використовується величина prsi, що відповідає відсотку попадань коротких ділянок ритмограми в різні діапазони значень RRM

Основними інструментами для дослідження довготривалої ВСР є набори ВКРМ<sup>i</sup> та ni. Для визначення відхилення у варіабельності серцевого ритму було використано значення prsi, яке відповідає відсотковим часткам попадань коротких частин карти ритму в діапазони різних значень RRM.

$$
prs_i = \frac{n_i}{\sum_{j=1}^{l} n_j}
$$

де l — кількість діапазонів розподілу шкали значень RRM.

При побудові параметрів ВКР всі серцеві цикли в досліджуваній області повинні бути синусовими циклами і щоб їм передувало не менше 10-15 синусових циклів. Необхідно також виключити ділянки ЕКГ, які відповідають певним вимогам, але де є ритмічна неоднозначність, наприклад, різниця між інтервалами RR сусідніх синусових циклів, знак яких постійно змінюється.

Тому для отримання релевантних для аналізу ВСР результатів необхідна початкова підготовка запису ЕКГ, під час якої, по—перше, правильно класифі-

кувати всі серцеві цикли, а по—друге, вилучити короткі ділянки ритмограм з неоднозначною ритмічною поведінкою. Ритмограма вважається непридатною для дослідження, якщо під час її обробки виявлено багато (більше 10%) ділянок недовіри [11]

Метод Deceleration/Acceleration capacity (прискорення та уповільнення ритму) аналізує варіабельність ЧСС для кожного короткого сегмента карти ритму визначають динаміку змін ритму [13]. Для розрахунку уповільнення (прискорення) ЧСС необхідно визначити «точку прив'язки», що характеризує безперервне збільшення (зменшення) тривалості інтервалу RR. Уповільнення ритму відповідає чорним «якірним» точкам, що визначаються збільшенням тривалості RR — інтервалу, а прискоренню ритму — білим «якірним» точкам. Під час аналізу не враховувалися ті інтервали RR, тривалість яких відрізнялась від попереднього інтервалу більш ніж на 5%.

Кожен знайдений «якір» відповідає сегменту карти ритму  $(S_1, S_2, ..., S_n)$ . Усі сегменти мають однакову довжину. На рисунку 2.3 показано сегменти, що дорівнюють дванадцяти послідовним інтервалам RR.

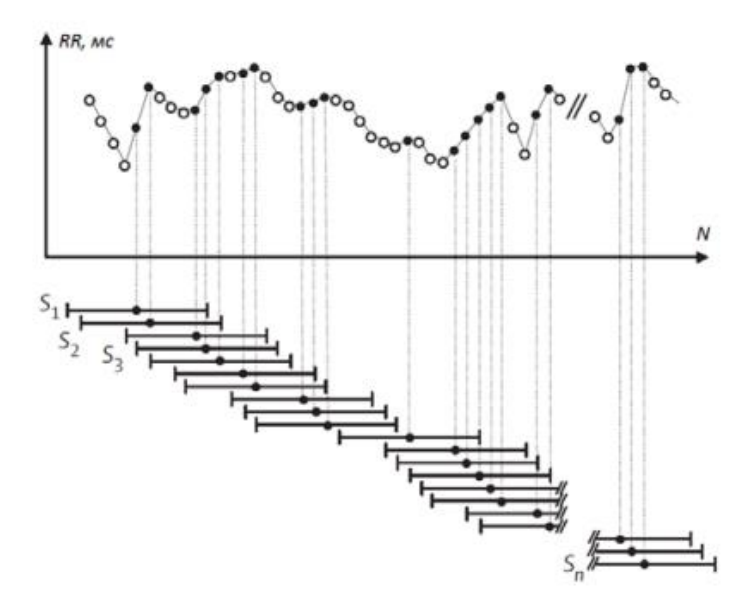

Рисунок 2.3 — Визначення "якірних" точок

Усі знайдені сегменти вирівнюються за чорними та білими «опорними точками» відповідно. На рисунку 2.4 показано процес вибору сегмента лінії, визначеного чорною «точкою прив'язки».

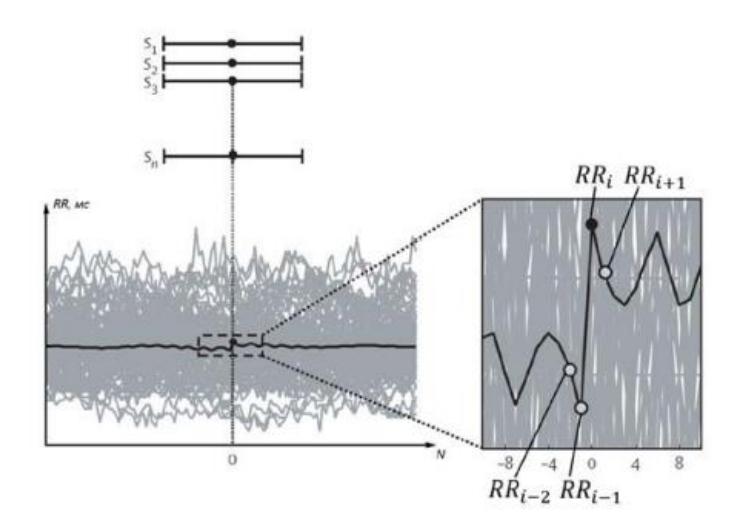

Рисунок 2.4 — Вирівнювання сегментів ритмограми

Метод розрахунку ритмічного прискорення та уповільнення базується на дискретному вейвлет—аналізі з використанням вейвлетів Хаара. Для знаходження відповідного значення використовується формула

$$
DC_i(AC_i) = \frac{RR_i + RR_{i+1} - RR_{i-1} - RR_{i-2}}{4}
$$

Проводячи оцінку кожного з методів запропоновано об'єднати переваги якими володіє кожен з них. Сумарно ми отримаємо комплекс який працює за наступним принципом — ритм—карта поділена на кілька невеликих частин. Для кожної короткої ділянки карти ритму обчислюється характеристики DC та AC, а також зміни RRM та ВКР. Далі діапазон варіації значень RRM потрібно розділити на стандартні діапазони і усереднити знайдені значення ритмічного прискорення і уповільнення в кожному діапазоні.
### 2.2 Дослідження систем опрацювання електрокардіограм

Контури, які використовуються для вимірювання та запису ЕКГ за допомогою записуючого пристрою, називаються відведеннями ЕКГ. Вісь відведення — це уявна пряма лінія, що з'єднує два електроди.

Залежно від методу аналізу електричної активності серця може використовуватися різна кількість відведень. Існує два основних напрямки дослідження ЕКГ: аналіз коротких (приблизно 30 секунд) записів ЕКГ у спокої та аналіз більш довгих (зазвичай щоденних) записів ЕКГ.

Метою аналізу ЕКГ у спокої є оцінка змін форми ЕКГ, властивих різним захворюванням серця. Тому при аналізі ЕКГ у спокої знімають ЕКГ у 12 відведеннях, розділених на дві групи (6 відведень від кінцівок і 6 відведень від грудей). Відведення від кінцівок поділяють на стандартні відведення I, II, III та розширені відведення aVR, aVL, aVF, з яких [21]:

− I — права рука та ліва рука;

− II — права рука та ліва нога;

− III — ліва рука та ліва нога;

− aVR — права рука;

− aVL — ліва рука;

− aVF — ліва нога.

Для посилених відведень обчислюється різниця потенціалів між центральним електродом і активним електродом. Центральний електрод утворюється шляхом з'єднання одного з електродів двох інших кінцівок через опір, а активний електрод прикріплюється до однієї з кінцівок.

Метою аналізу добових записів ЕКГ є отримання інформації про динамічні зміни серцевого ритму та форми ЕКГ-сигналу в часі, які відображають різні патології серцевої діяльності. Відведення кінцівок стають незручними при аналізі добових записів ЕКГ. Тому зазвичай використовуються два або три модифікованих відведення ЕКГ грудної клітини, які називаються моніторинговими відведеннями. Хоча деякі системи тривалого моніторингу, такі як система «CardioDay», також можуть використовувати модифіковані 12-відведень, де

відведення від кінцівок замінені відведеннями від поверхні тулуба (грудної клітки та спини).

Холтерівське моніторування в основному вимірює такі основні параметри:

— інтервал RR для всього запису;

— типи комплексів QRS: нормальна синусова, надшлуночкова екстрасистолія, шлуночкова екстрасистолія, комплекси, викликані фібриляцією передсердь;

— зміна сегмента ST: депресія ST, підйом ST, явна зміна форми ST;

іноді - зубці Т чергуються.

Основна вимога до системи моніторингу — розрахувати заданий параметр з високою точністю. Для цього необхідно якомога точніше визначити комплекс QRS на ЕКГ і розрахувати величину інтервалу RR.

2.2.1 Реєстратор ЕКГ по Холтеру Schiller MEDILOG

Програма вимірювань Schiller MEDILOG, Швейцарія [4] призначена для одноканальної або триканальної реєстрації електрокардіограм і пропонує широкий набір опцій аналізу ЕКГ:

- аналіз варіабельності серцевого ритму;
- розпізнати апное;
- ⎯ аналіз сегментів ST і QT;
- визначити комплекси QRS;
- ідентифікація зубця P і аналіз передсердь.

2.2.2 Програма холтерівського моніторування "CARDIMAX"

Дане програмне забезпечення є опціональним, носієм є картка SD. Воно може бути встановлено на холтерівські електрокардіографи компанії Fukuda Denshi, Японія, і має такі ключові можливості [5]:

⎯ одночасна реєстрація дванадцяти відведень;

виявлення комплексів QRS;

аналіз частоти скорочень, інтервалів PR та QT;

⎯ дослідження положення електричної осі;

інтерпретація та аналіз варіабельності серцевого ритму з формуванням висновку.

Це програмне забезпечення є опціональним, носієм є SD-карта. Воно може бути встановлено на холтерівському електрокардіографі Fukuda Electronics Co., Ltd., Японія, і має наступні основні властивості [5]:

- реєстрація дванадцять відведень одночасно;
- виявлення комплексів QRS;
- аналіз систолічної частоти, PR та інтервалу QT;
- дослідження положення електровісі;

— інтерпретація та аналіз варіабельності серцевого ритму формують висновки.

2.2.3 Система холтерівського моніторування "CardioDay"

За допомогою програми аналізу ЕКГ CardioDay від американської компанії GE Healthcare можна виконати [6]:

- аналіз варіабельності серцевого ритму та фібриляції передсердь;
- виміряти інтервал QT між комплексами;
- аналіз роботи кардіостимулятора;
- дослідження коливань ЧСС;
- початковий скринінг на розлади, пов'язані зі сном;
- автоматична інтерпретація отриманих результатів.

На рисунку 2.1 показано вихідні дані програми, які містять таку інформацію, як середній комплекс QRS, початок і кінець кожного серцевого циклу.

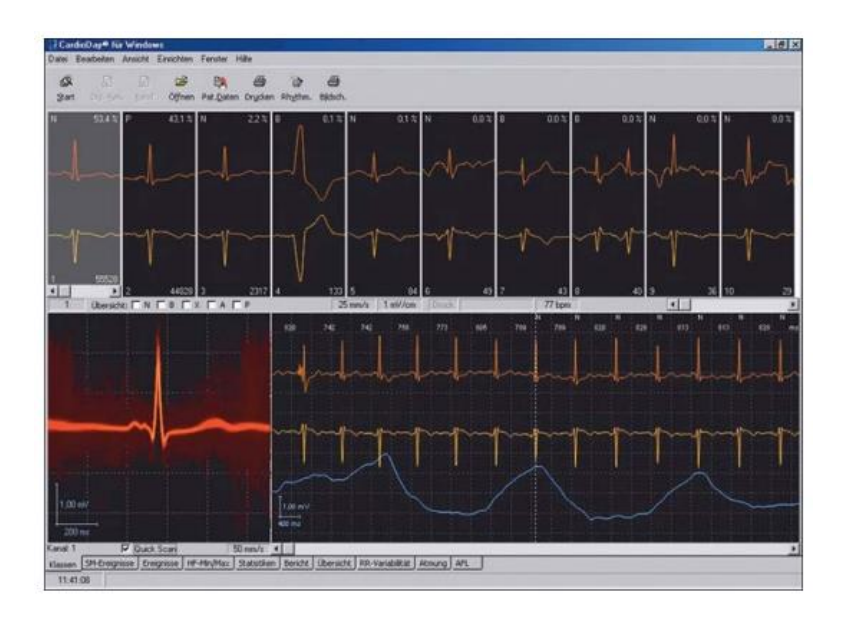

Рисунок 2.1 — Результати роботи програми вимірювань "CardioDay"

2.3 Математичні моделі обробки електрокардіограм

Холтерівське моніторування (не менше 24 годин) є одним з найбільш прогресивних напрямків аналізу серцево-судинної системи. Під час запису ЕКГ пацієнти піддаються впливу різноманітних електромагнітних полів, які можуть серйозно вплинути на якість запису ЕКГ, призводячи до помилкового виявлення ділянок інформації ЕКГ.

Шуми, що супроводжують реєстрацію ЕКГ [14]:

- перешкоди в мережі;
- дрейф еквіпотенціальної лінії;
- тремтіння м'язів;
- артефакти, викликані рухом пацієнта.

Для боротьби з цими шумами використовуються вузькосмугові фільтри з лінійними фазовими характеристиками, а також фільтри високих і низьких частот. Для усунення мережевих перешкод необхідний вузькосмуговий фільтр на частоті, що відповідає частоті електромережі (в Україні - 50 Гц, в деяких інших країнах - 60 Гц). Фільтри високих частот використовуються для стабілізації ізоелектричних ліній, але вони можуть серйозно змінити форму біологічних сигналів, наприклад, спотворюючи форму сегмента ST, що призводить до помилкової діагностики. Потрібно використовувати фільтр низьких частот у випадках, коли тремтіння м'язів значно впливає на зовнішній вигляд запису.

Найбільш повно характеристики фільтра відображає амплітудно-частотна характеристика, яка показує залежність коефіцієнта пропускання фільтра від частоти сигналу. Для фільтрів низьких і високих частот достатньо виразити частоту зрізу як одну характеристику.

Діапазон частот, що містить інформацію про параметри серцевого циклу, відповідає 0,5 — 75 Гц [15]. На рисунку 2.5 показаний вихідний сигнал зі зміщенням ізолінії, а на рисунку 2.6 показаний сигнал ЕКГ після очищення фільтрами високих і низьких частот.

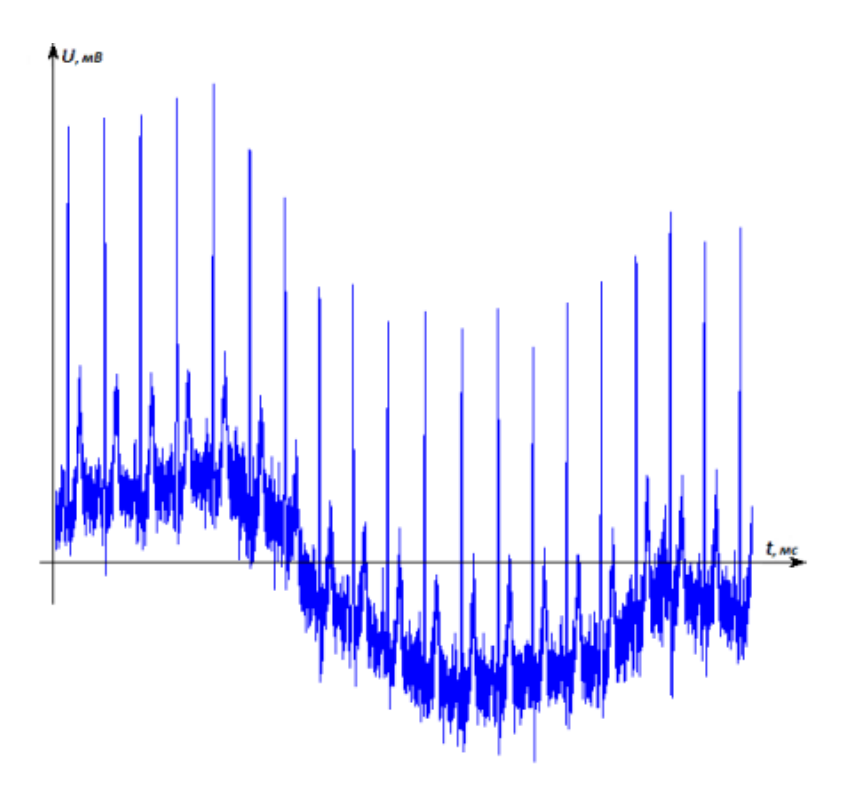

Рисунок 2.5 — Вихідний сигнал

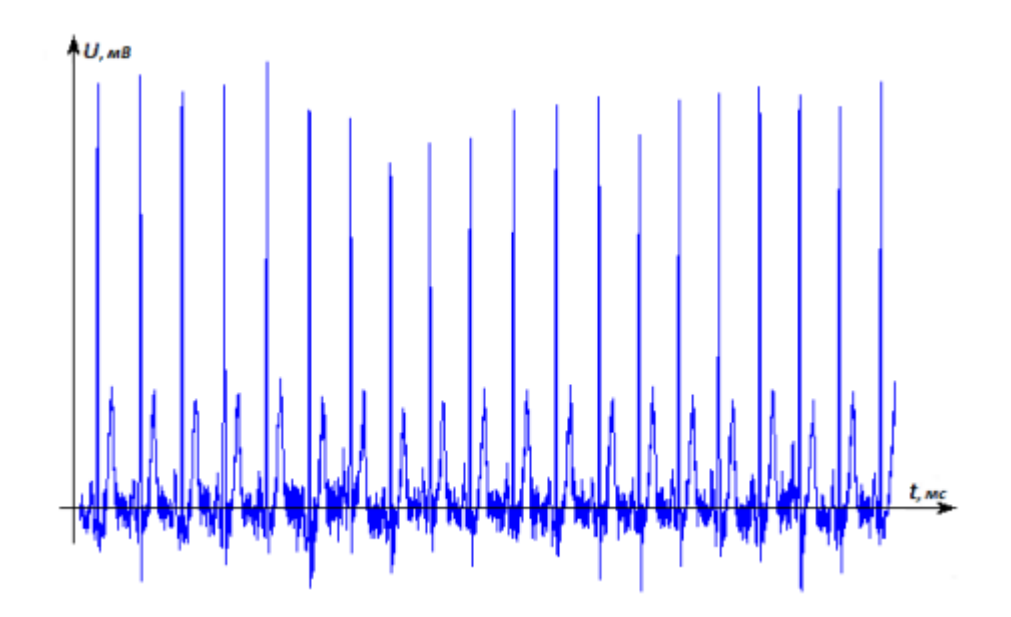

Рисунок 2.6 — Очищений сигнал

Більшість сучасних електрокардіографів мають систему придушення мережевих перешкод на апаратному рівні, проте в деяких випадках такі перешкоди можуть виникати через перешкоди в проводах, що з'єднують електрокардіограф з електродами. На рисунку 2.7 показано сигнал, що містить перешкоди мережі.

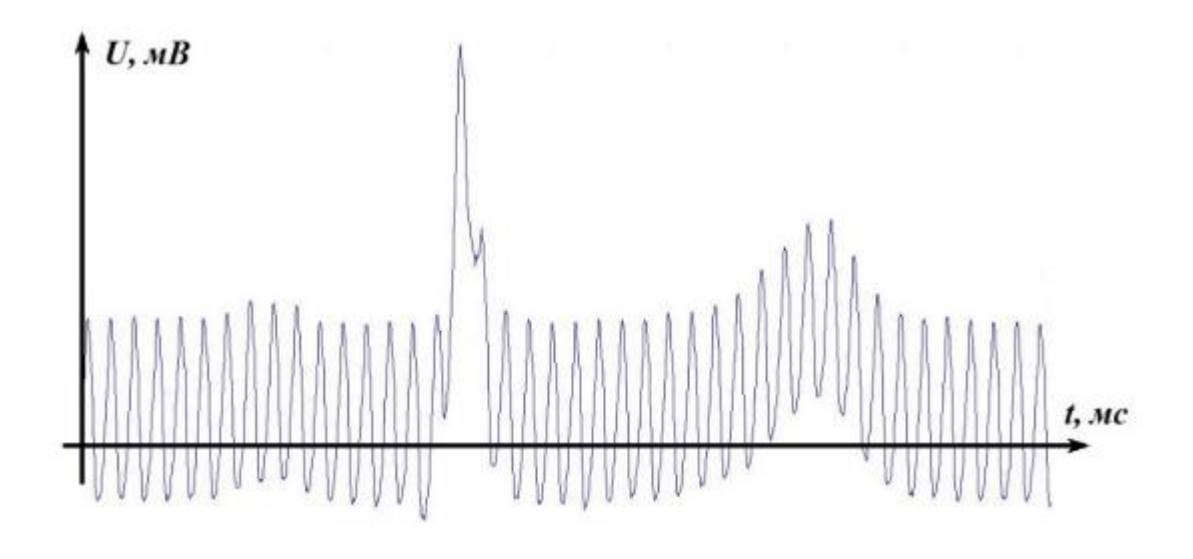

Рисунок 2.7 — Очищений сигнал

В даний час існують різні реалізації фільтрів з кінцевою і нескінченною імпульсною характеристикою. Об'єктивно порівняти два типи фільтрів практи-

чно неможливо. В якості високочастотних і низькочастотних фільтрів для обробки ЕКГ, на основі роботи [15,16], було обрано фільтр Баттерворта, оскільки він має найбільш плавну апліатудно — частотну характеристику на частотах смуги пропускання та і має досить крутий спад за межами смуги пропускання (див. рис. 2.8).

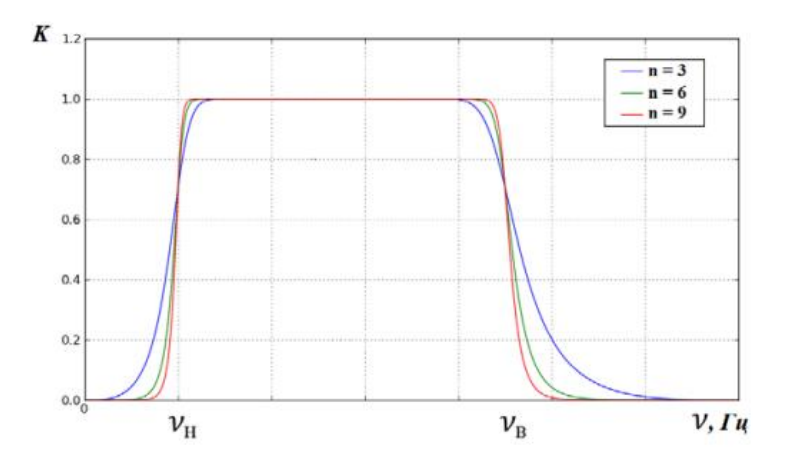

Рисунок 2.8 — АЧХ фільтра

#### 2.4 Метод обробки тривалих записів електрокардіосигналів

Метод роботи з тривалими записами базується на аналізі варіабельності серцевого ритму. Основним об'єктом дослідження є карта серцевого ритму, отримана з електрокардіограми шляхом виділення комплексів QRS. Від вибору методу визначення основних параметрів кардіограми залежить точність подальшої обробки ЕКГ. В якості алгоритму обробки ЕКГ було обрано метод безперервного вейвлет-перетворення, описаний у [17]. За результатами дослідження встановлено, що метод має досить високу точність виявлення комплексів QRS, а також зубців Р і Т, що відповідає вимогам Холтерівського аналізу. У таблиці 2.1 наведено результати обраного алгоритму на деяких сигналах із бази даних нормального синусового ритму MIT-BIH, яка є загальнодоступною в Інтернеті та містить записи тривалістю щонайменше 25 годин.

Значення Se — це здатність алгоритму давати правильний результат, а P — це ймовірність того, що ознака з заданим результатом виявлення є позитивним, насправді існує.

| Номер сигналу | Se, % | P, %  |
|---------------|-------|-------|
| 16265         | 99,94 | 99,97 |
| 16773         | 99,98 | 99,89 |
| 18177         | 99,97 | 99,91 |
| 19088         | 99,94 | 99,96 |
| 19830         | 99,96 | 99,92 |

Таблиця 2.1 — Результати роботи алгоритму

Під час дослідження варіабельності серцевого ритму визначено кількісну оцінку залежності амплітуди синусових аритмій від систолічної частоти. Параметр мінливості має таке значення:

- варіабельність короткої ділянки(ВКР) карти ритму;
- середня тривалість інтервалу RR (RRM);
- прискорення і уповільнення ритму (AC, DC).

Ритмограма поділена на короткі сегменти, які включають 33 послідовних інтервалів RR і не містять передчасних систол(екстрасистолія). Виникнення передчасних скорочень є стохастичним явищем, яке суттєво впливає на параметри варіабельності серцевого ритму. З усіх серцевих циклів необхідно виділити ті комплекси QRS, які характерні для досліджуваної ЕКГ.

Кожна коротка ділянка кардіограми має власне значення варіабельності ЧСС, згруповане відповідно до значення RRM. Весь діапазон можливих значень цього значення розбитий на стандартні області [12]. Таблиця 2.2 показує розподіл діапазонів RRM.

У результаті використаного методу аналізу ВСР було отримано змінний набір параметрів для короткої частини карти ритму, поділеної на діапазони RRM, відповідно до середньої тривалості інтервалу RR.

| Номер діапазону | Значення RRM, мс |
|-----------------|------------------|
|                 | від 0 до 572     |
| 2               | від 573 до 648   |
| 3               | від 649 до 724   |
| 4               | від 725 до 800   |
| 5               | від 801 до 872   |
| 6               | від 873 до 948   |
| 7               | від 949 до 1024  |
| 8               | $6i$ льше 1024   |

Таблиця 2.2 — Розподіл шкали RRM на діапазони

2.5 Кластеризації QRS — комплексів

Визначення типу комплексу QRS в серцевому сигналі є одним з найважливіших завдань при аналізі довгих записів ЕКГ. Розроблений метод маркування комплексів базується на автоматичному розподілі початкового набору множини серцевого циклу на групи з наступним вибором у діалоговому режимі, до якого типу належить кожен об'єкт множини комплексів QRS.

2.5.1 Постановка задачі кластеризації

Нехай X — набір об'єктів, а Y — набір номерів кластерів. Задано функцію відстані  $\rho(x, x')$  між об'єктами. Існує скінченна навчальна вибірка об'єктів  $Xm = \{x1, \ldots, xm\} \subset X$ . Необхідно розділити вибірки на непересічні підмножини, які називаються кластерами, так щоб кожен кластер містив лише близькі за мірою об'єкти  $\rho$ , а об'єкти різних кластерів сильно відрізнялися. При цьому кожному об'єкту  $xi \subset Xm$  присвоюється номер кластера  $yi$ .

Алгоритм кластеризації — це функція  $\alpha: X \rightarrow Y$ , яка відповідає будьякому об'єкту  $x \subset X$  з номером кластера  $y \subset Y$ .

2.5.2 Метод k — середніх

Алгоритм k — середніх [19] використовується для поділу початкового набору об'єктів X на k підмножин, щоб відстань між точкою кластера та його центром була найменшою. Потрібно знайти

$$
\min_{x_j \in X^l} \sum_{i=1}^m d(x_j, \mu_i),
$$

де  $\mu$ <sub>i</sub> — центр i—го кластера,

m — кількість об'єктів в кластері  $X^i$ ,

 $d(x, \mu)$  — відстань між об'єктом *х* і центром кластера, якому належить даний об'єкт.

Центр кожного кластера регулюється відповідно до формули

$$
\mu_i = \frac{1}{|X^i|} \sum_{x_j \in X^i} x_j
$$

Вибір кількості кластерів, на які потрібно розділити множину X за результатами попередніх досліджень. Алгоритм працює в кілька етапів [19]:

— відповідно до кількості вибраних кластерів випадковим чином обирається k точок як центр підмножини;

— кожен об'єкт у множини огляду належить кластеру, центр якого до нього найближче;

— перерахування центрів кластерів відбувається згідно до поточного складу підмножини;

—перевірка критерію зупинки алгоритму.

2.5.3 Мережі Кохонена

Мережі Кохонена [20] відносяться до самоорганізованих нейронних мереж. Такі мережі можуть ідентифікувати кластери вхідних векторів, які мають певні властивості. Ці мережі є одношаровими мережами, побудованими з нейронів типу WTA. На рисунку 2.9 показана структура мережі.

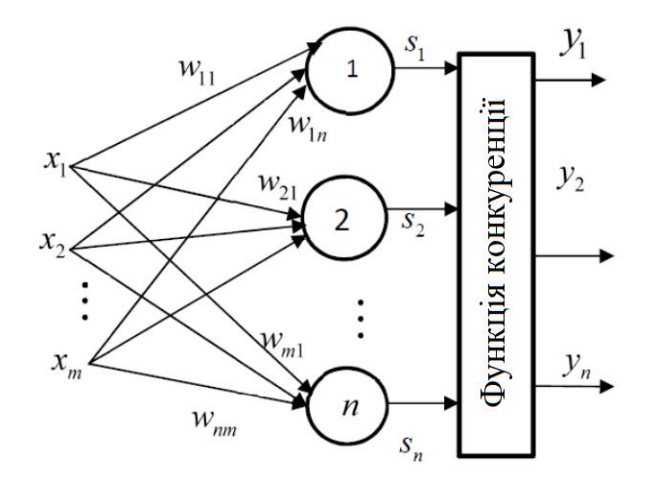

Рисунок 2.9 — Структура мережі Кохонена

Кожен нейрон мережі з'єднаний з усіма компонентами — вхідного вектора розмірності  $xi = (x1i, x2i, \ldots, xmi)$ . Вхідний вектор є одним з об'єктів, який потрібно кластеризувати. Кількість нейронів відповідає кількості кластерів, які повинні диференціювати мережу. Лінійні зважені суматори, що використовуються як нейрони в мережі Кохонена

$$
S_j = b_j + \sum_{i=1}^m w_{ij} x_i,
$$

де  $w_{1i}$ ,  $w_{2i}$ ,  $w_{mi}$  — ваги вхідних зв'язків і—го нейрона.

У мережах Кохонена використовують навчання без вчителя. Для навчання мережі застосовується механізм конкуренції. При подачі на вхід мережі вектора, що характеризує будь-який об'єкт, перемагає той нейрон, вектор ваг якого меншою мірою відрізняється від вхідного вектора. Для нейрона — переможця виконується співвідношення

Мережа Кохонена вдосконалюється за принципом самонавчання, при цьому використовується механізм конкуренції. Коли вектор, що представляє будь-який об'єкт, подається на вхід мережі, перемагає нейрон, вектор ваг якого найменше відрізняється від вхідного вектора. Для нейрона—переможця виконується співвідношення

$$
d(x, w_j) = \min_{1 \le i \le n} d(x, w_i),
$$

де  $n$  — кількість нейронів у мережі,

— номер нейрона переможця,

 $d(x, w)$  — відстань між векторами  $x$  та  $w$ .

Перед процесом навчання виконується початкове призначення ваг векторів. Процес навчання складається з повторюваних кроків [20]:

- надсилати набір необроблених даних на вхід мережі;
- знайти значення функції кожного нейрона;
- визначити нейрона—переможця;
- ⎯ коригування ваг нейрона—переможця;

перевірка умов завершення алгоритму.Як умова для завершення навчання мережі можна перевірити кількість завершених епох навчання. Вага нейронівпереможців коригується за різними правилами, наприклад, за допомогою алгоритму Кохонена або нейронного газу [20].

### 2.5.4 Метод DBSCAN

Щільність точок для цього об'єкта  $x_i$  визначається двома параметрами. Першим є  $\alpha$  — радіус сусідства точки  $x_i$ . Тоді безліч  $X^k$ , що містить об'єкт  $x_i$ , буде включати такі точки  $x_i$ , для яких буде істинно

Метод кластеризації Density — based spatial clustering of applications with noise [21] заснований на групуванні певних об'єктів відповідно до їх внутрішньогрупової «зв'язності». Для правильного виконання процесу кластеризації

необхідно вказати критерії, за якими об'єкти групуються в кластери. Кластери — це щільні області певних об'єктів у просторі даних, відокремлені один від одного набагато менш щільними об'єктами.

Щільність точок об'єкта  $x_i$  визначається двома параметрами. Перший це  $\alpha$  — радіус сусідства точки  $x_i$ . Тоді множина  $X^k$ , що містить об'єкти  $x_i$ , міститиме такі точки  $x_i$ 

$$
d(x_i, x_j) \le a,
$$
  

$$
j \in [1: |X^k|], j \ne i,
$$

де  $d(x_i, x_j)$  це відстань між об'єктами множини  $X<sup>k</sup>$ , цю відстань можна обчислити різними способами, наприклад, як евклідову відстань.

Другим параметром визначення щільності точок є мінімальна кількість точок  $N_{\text{min}}$ , розташованих найближче до даного об'єкта, згідно з певним радіусом  $\alpha$ . Об'єкт  $x_i$  буде оточеним, згідно з радіусом  $\alpha$  і  $N_{\text{min}}$ , якщо

$$
|X^k| \ge N_{min},
$$
  

$$
x_i \in X^k
$$

Точка  $x_i$  є прямо досяжною за щільністю від точки  $x_i$  при відповідних  $\alpha$  и  $N_{\min}$ , якщо точка  $x_i \in X^k$  i  $d(x_i, X^k) \leq \alpha$ , тобто об'єкт  $x_i$  — це одна із точок  $x_i$  для другого оточення, де  $x_i$  — оточена точка.

Кластер, сформований на основі об'єднання об'єктів за щільністю, повинен задовольняти таким властивостям як максимальність і зв'язність.

У цьому випадку, під кластером розуміється непорожня безліч об'єктів  $X^k$ з набору даних  $D$ , що задовольняє властивості досяжності. Якщо  $x_i \in X^k$  і  $x_i$  досяжна за щільністю від точки  $x_i$ , тоді і  $x_i \in X^k$ , це значить, що обидві точки належать одному кластеру і виконують властивість максимальності. Під зв'язністю мається на увазі, що кожен об'єкт  $x_i$  у підмножині  $X^k$  з'єднаний за щільністю з усіма об'єктами кластера, при заданих  $\alpha$  і  $N_{\text{min}}$ .

У цьому випадку кластер — це набір непорожніх об'єктів  $X^k$  у наборі даних  $D$ , які задовольняють властивість досяжності. Якщо  $x_i \in X^k$  і  $x_i$  щільно досяжні з точки  $x_i$ , тоді і  $x_j \in X^k$ , що означає, що ці дві точки належать одному кластеру та задовольняють максимальність. Зв'язність означає, що з урахуванням  $\alpha$  і  $N_{\text{min}}$  кожен об'єкт  $x_i$  в підмножині Xk тісно пов'язаний за щільністю з усіма об'єктами кластера.

Всі об'єкти з набору даних  $D$  являють собою сукупність підмножин

$$
D = \{X^1X^2 \dots X^n, S\},\
$$

де  $X^1, X^2, \ldots, X^n$  – кластери, утворені за щільністю,

 $S$  — деяка підмножина, об'єкти якої не належать жодному з підмножин  $X^1$ ,  $X^2$ , …,  $X^n$ .

Реалізацію алгоритму DBSCAN можна розділити на два етапи [21]. Спочатку з усього набору даних нам потрібно вибрати ті точки, які є оточеними. Потім виконується така процедура для кожного об'єкта  $x_i$  в наборі даних  $D$ :

— перевіряється, чи належить поточний об'єкт до одного з кластерів;

чи є поточний об'єкт оточеною точкою.

Якщо поточний об'єкт оточений, усі об'єкти в межах поточного діапазону щільності об'єктів об'єднуються в новий кластер. В іншому випадку поточний об'єкт належить до підмножини  $S$ , якщо об'єкт не є замкнутою точкою і не може бути досягнутий з будь-якої щільності об'єкта.

2.5.5 Вибір методу кластеризації QRS — комплексів

Шляхом тестування проаналізованих методів кластеризації виявлено їх основні переваги та недоліки.

Метод  $k$  — середніх:

— переваги: простий у реалізації, можливість обробки великих наборів даних;

— недоліки: чутливість до викидів, потреба визначити кількість кластерів заздалегідь і дуже чутливий до вибору початкових центрів кластерів.

Мережі Кохонена:

— переваги: стійкість до зашумлених даних, прості в реалізації, можна вибрати алгоритм для налаштування ваг нейронів відповідно до структури даних;

— недоліки: необхідно визначити кількість кластерів, на які розділено набір даних дослідження, потрібно вирішити проблему мертвих нейронів.

Метод DBSCAN:

— переваги: алгоритм не чутливий до викидів, методу не потрібно призначати кількість кластерів апріорі, алгоритм може визначати кластери різної конфігурації та може обробляти великі вибірки;

— недоліки: трудомісткий процес визначення необхідних параметрів для коректної роботи алгоритму.

Щоденний запис ЕКГ містить понад 100 000 серцевих циклів, а також артефакти, спричинені рухами пацієнта та передчасними серцевими скороченнями, які мають структуру, подібну до типового комплексу QRS досліджуваної ЕКГ. Тому основною перевагою методу DBSCAN перед іншими методами кластеризації є те, що перед обробкою комплексів QRS немає необхідності визначати кількість кластерів, на які їх необхідно розділити.

2.6 Методи усунення завад

Під час запису електрокардіограм завжди трапляються перешкоди: розмитість запису, блукаюча нульова лінією та соматичним тремтінням.

Причиною виникнення розмитого запису є: неправильне становище пацієнта і погане заземлення електрокардіографа.

Методи усунення:

здійснити перевірку якості заземлення електрокардіографа;

— переконатися у хорошому контакті електрода зі шкірою пацієнта;

— провести перевірку стану електродів (вони мають бути чисті та блискучі);

— перевірити правильність розташування проводів—відведень.

Для усунення перешкод необхідно:

⎯ відключити всю техніку розташовані поруч із пацієнтом, від мережі;

⎯ перевірити, чи немає дотиків пацієнта з будь-яких металевих частин столу, стільця чи ліжка;

Соматичне тремтіння, яке обумовлене напругою м'язів пацієнта, відстежується за ознакою — нестабільна нульова.

Методи усунення:

⎯ переконається, чи зручно пацієнту;

заспокоїти пацієнта, пояснивши, що при записі електрокардіограми повинна дотримуватися тиша.

Блукаюча нульова — це рух всього запису вгору і вниз.

Причина — порушення спокою пацієнта.

Методи усунення: виключити цю перешкоду можна шляхом опитування пацієнта про його зручність, переживання і тд.

# **3 ПРОЕКТУВАННЯ ЗАСОБІВ ДІАГНОСТИКИ РІЗНИХ ВИДІВ АРИТМІЙ**

3.1 Розробка апаратного засобу

Загальна структура системи показана на рисунку 3.1, де визначено основні модулі, які можуть бути реалізовані на різних електронних компонентах і координовані програмним кодом, записаним у мікроконтролері. У наступних пунктах наведено більш детальний вибір мікроконтролерів і відповідних компонентів з описом їхніх характеристик і використання.

Електроди ЕКГ — медичні вироби, які використовуються в умовах медичних установ для реєстрації електрокардіограми пацієнта в стані спокою. За допомогою даних пристроїв фахівець отримує дані про електричну активність біопотенціалів серцевого м'яза.

Безпосередня функція електродів: забезпечення надійного контакту зі шкірними покривами для замикання контуру, що складається з вимірювального приладу та тіла пацієнта як джерела сигналів.

Електроди безпосередньо впливають на достовірність отриманих результатів, тому до них пред'являються високі вимоги щодо стійкості до перешкод, здатності виконувати трансляторні функції.

SD/MMCCard — портативна флеш-карта пам'яті, використовується для багаторазового запису та зберігання інформації в портативних електронних пристроях.

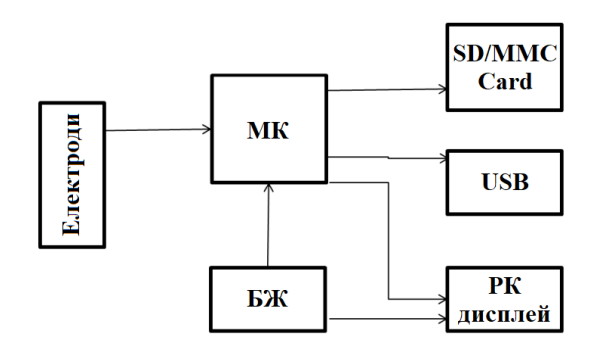

Рисунок 3.1 — Структура МКС автономного електрокардіографа

Блок керування — забезпечує необхідне керування системою через відповідні кнопки та пристрої.

Дисплей слугує для відображення інформації у зрозумілій формі для користувача.

Блок живлення — забезпечує живлення схеми заряду і може бути основним живленням під час використання системи в автономному варіанті, забезпечуючи необхідні рівні напруги живлення до вузлів схеми та при наявності електричної мережі живлення для стаціонарного використання.

3.2 Вибір компонентів

Для реалізації системи перелік компонентів наступний:

- ⎯ електрод Fiab PG10S;
- мікроконтролер MSP430FG4619;
- ⎯ рідкокристалічний дисплей 12864A KS0108;
- блок живлення:
- SD/MMCCard;
- цифровий ізолятор ADUM4160.

3.2.1 Мікроконтролер MSP430FG4619

MSP430 (рис. 3.2) — це мікроконтролер із високим ступенем інтеграції. До його складу входить велика кількість високопродуктивних аналогових та цифрових периферійних модулів.

Периферійні модулі MSP430 мають повну функціональність і при мінімальному енергоспоживання забезпечують системні переривання, сигнали скидання та арбітраж шини. Багато модулів працюють автономно, не займаючи ресурсу процесора, за рахунок чого зменшується час перебування ЦПУ в активному режимі.

Сучасний 16-розрядний МК MSP430 простий у використанні завдяки RISC-архітектурі та розвиненій екосистемі налагодження та розробки.

16-розрядна архітектура MSP430 забезпечує гнучку повнорозрядну систему адресації за єдиний цикл. Сучасний дизайн ЦПУ передбачає гнучке використання лише 27 простих для розуміння команд та 7 узгоджених способів адресації.

Вбудовані в MSP430 аналогові модулі та низьке енергоспоживання роблять ці МК дуже привабливими для застосування у багатьох медичних додатках, особливо в портативних приладах. Конкурентоспроможна ціна сприяє застосуванню МК у медичних додатках по всьому світу.

10- та 12-розрядні АЦП ADC10/ADC10\_A, ADC12/ADC12\_A. Використовуються АЦП послідовного наближення з пристроєм вибірки зберігання та вбудованим датчиком температури. Продуктивність АЦП: 200 Квиб/с. Число каналів: 5, 8, 12 або 16. Опорна напруга: 1,5 або 2,5 В. Особливість 10 розрядних АЦП: вбудований контролер передачі даних. Особливість 12 розрядних АЦП: 16-розрядний буфер для даних та управління, що дозволяє проводити процес перетворення без втручання ЦПУ. АЦП ADC10\_A та ADC12\_A забезпечують покращений дозвіл у режимах зі зниженим енергоспоживанням.

SD16/SD16\_A — ці модулі містять до семи 16-розрядних сигма-дельта АЦП із внутрішнім джерелом опорної напруги 1,2 В. Кожен АЦП має до 8 повністю диференціальних вхідних мультиплексорів та вбудований датчик температури. АЦП мають 2-кратну передискретизацію до 1024 (SD16) або 256  $(SD16_A)$ .

Компаратор\_A, Компаратор\_A+, Компаратор\_B — прецизійні компаратори контролюють напругу живлення та величину зовнішніх аналогових сигналів для точного вимірювання значень напруги та опорів. Особливість: можливість вибору режимів зниженого енергоспоживання та програмоване джерело опорної напруги. У компараторі $A+ 8$ -вхідний мультиплексор. Компаратор  $B+$ має 16 входів, вбудоване джерело опорної напруги та генератор гістерезису, що робить його дуже зручним для роботи з ємнісними датчиками.

12—розрядний ЦАП. Час встановлення сигналу на виході ЦАП визначається програмно, що дозволяє оптимізувати енергоспоживання. ЦАП працює від внутрішнього або зовнішнього джерела опорної напруги і може бути налаштований для 8— або 12—розрядного перетворення. Якщо до складу мікросхеми входить кілька ЦАП, можна згрупувати для синхронного режиму роботи.

Операційний підсилювач. До складу MSP430 входить операційний підсилювач з малим споживанням, однополярним живленням, повним розмахом вихідної напруги та програмованим часом встановлення вихідного сигналу. Посилення визначається внутрішнім резистором зворотного зв'язку. За наявності кількох операційних підсилювачів їх можна програмно сконфігурувати: інструментальний підсилювач, диференціальний підсилювач, повторювач, компаратор, підсилювач, що інвертує або неінвертує, з програмованим коефіцієнтом посилення.

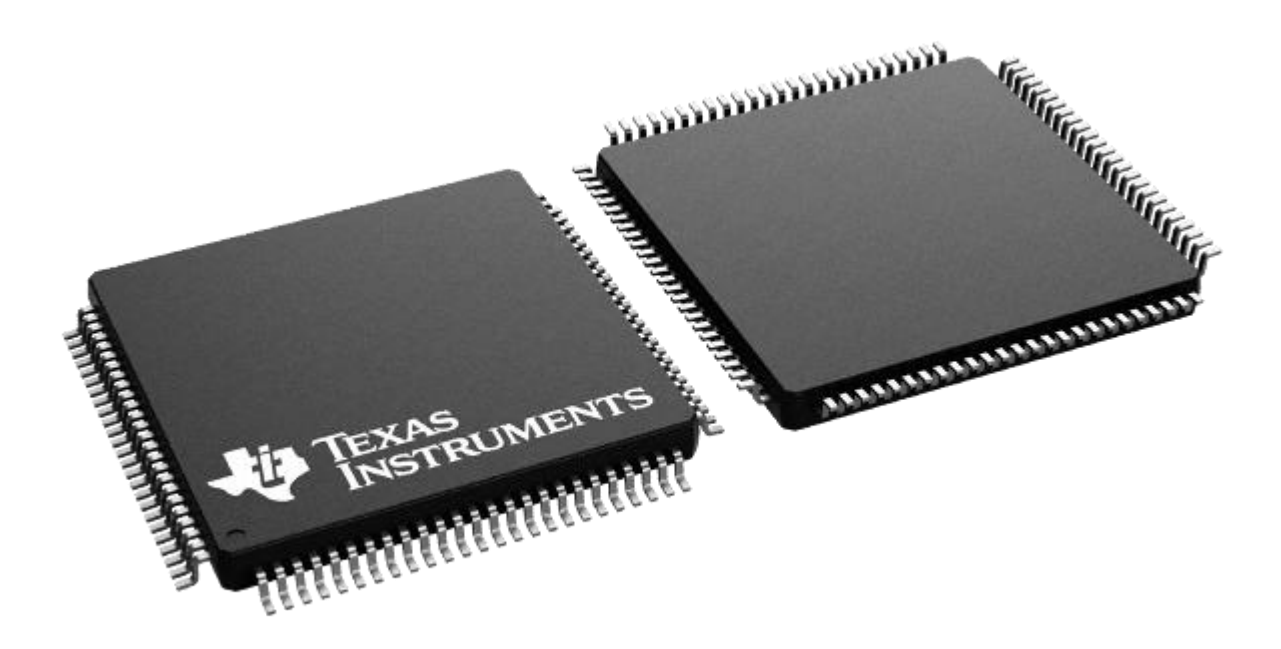

Рисунок 3.2 — Мікроконтролер MSP430FG4619

| Властивість                    | Значення                                                           |
|--------------------------------|--------------------------------------------------------------------|
| Серія                          | MSP430FG4619                                                       |
| Категорія продукту             | 16-бітні мікроконтролери                                           |
| <b>RoHS</b>                    | відповідає                                                         |
| Вид монтажу                    | SMD/SMT                                                            |
| Упаковка/блок                  | $LQFP-100$                                                         |
| Ядро                           | <b>MSP430</b>                                                      |
| Ширина шини даних              | 16 bit                                                             |
| Максимальна тактова частота    | $16$ МГц                                                           |
| Розмір програмної пам'яті      | 120 KB                                                             |
| Розмір ОЗУ даних               | 4kB                                                                |
| Роздільна здатність АЦП        | 12 bit                                                             |
| Робоча напруга живлення        | $1.8 V - 3.6 V$                                                    |
| Максимальна робоча температура | $+85$ °C                                                           |
| Мінімальна робоча температура  | $-40 °C$                                                           |
| Тип інтерфейсу                 | 1 USART (SPI, IrDA, LIN, SPI<br>та I2C, SPI), USCI (UART,<br>UART) |
| Кількість каналів АЦП          | 12                                                                 |
| Кількість входів/виходів       | 80 I/O                                                             |
| Кількість таймерів/лічильників | $\overline{2}$                                                     |
| Тип пам'яті програм            | Flash                                                              |
| Виробник                       | TexasInstruments                                                   |
| Ширина                         | 10 MM                                                              |
| Висота                         | $1,4$ MM                                                           |
| Довжина                        | $10 \text{ }\mathrm{MM}$                                           |
| Вага                           | 677.600 мг                                                         |

Таблиця 3.1 — Характеристики електроду ЕКГ Fiab PG10S

3.2.2 Сенсори

Електроди ЕКГ хлорсрібні для кінцівок ЕКХ — 1 (рис. 3.3) — призначені для використання в електрокардіографічних дослідженнях.

Особливості:

матеріал токоснімної поверхні — Ag/AgCl;

⎯ розмір токознімної поверхні — 25 х 38 мм;

⎯ електроди фіксуються на кінцівках за допомогою пластикових скоб — пінцетів;

⎯ кольори гама пінцетів: червоний, жовтий, зелений, чорний;

діаметр патрона для приєднання кабелю становить — 4 мм;

Характеристики:

- різність електродних потенціалів, мВ становить не більше 10;
- дрейф різності елктродних потенціалів мкВ становить не більше 25;
- напругу шуму мкВ не більше ніж 15;
- ⎯ повний опір електродів в ОМ не більше 1000;

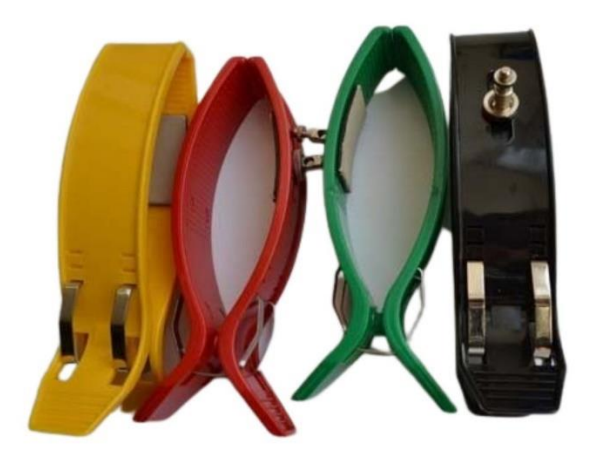

Рисунок 3.3 — Електроди ЕКГ ЕКХ — 1

Електрод — присоска ЕКГ хлорсрібний, грудний ЕКХ—03(рис. 3.4) Електроди—присоски багаторазового використання — виробляються італійською компанією Ceracarta її вже давно оцінили в багатьох країнах. Металічна частина електроду має діаметр 24 мм, покриття хлорсрібне. 33 мм — діаметр ґумової груші — присоски. Коннектор типу "банан" 3 — 4 мм є універсальним.

Властивості багаторазового дорослого електрода — присоски:

- висока електропровідність;
- універсальна форма коннектора;
- легка, швидка дезінфекція;
- екологічні, гіпоаллергенні матеріали;
- багаторазове використання.

Характеристики:

- ⎯ різниця електродних потенціалів не більше 10 мВ;
- дрейф різниці електродних потенціалів не більше 25 мкВ;
- напруга шуму не більше 15 мкВ;
- ⎯ повний опір електрода не більше 1000 Ом;

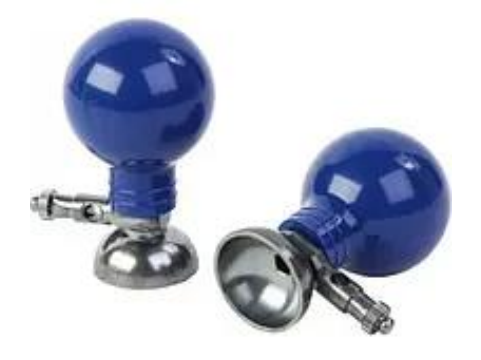

Рисунок 3.4 — Електрод—присоска ЕКХ—03

Електрод Fiab PG10S — одноразовий електрод з клейким шаром на основі гелю розроблений для складних умов, що виникають при дослідженні пацієнта. Може використовуватись для холтерівського та тривалого моніторингу. Матеріал покриття струмознімальної поверхні — Ag/AgCl. Желеподібний гель з високою струмопровідністю. Спеціально призначений для використання в

умовах утрудненої адгезії, що мають місце під час стандартної ЕКГ перевірки та ЕКГ моніторування.

| Властивість                                | Значення                     |
|--------------------------------------------|------------------------------|
| Різниця електродних потенціалів            | $< 10 \text{ MB}$            |
| Дрейф різниці електродних потен-<br>ціалів | $<$ 25 MKB                   |
| Напруга шуму                               | $< 15$ MKB                   |
| Повний опір електрода                      | $< 1000$ O <sub>M</sub>      |
| Матеріал                                   | поліуретанова основа Піна РЕ |
| Струмопровідник                            | Ag/AgCl з гелевою основою    |
| Діаметр                                    | 24 <sub>MM</sub>             |
| Країна виробник                            | Італія                       |

Таблиця 3.2 — Характеристики електроду ЕКГ Fiab PG10S

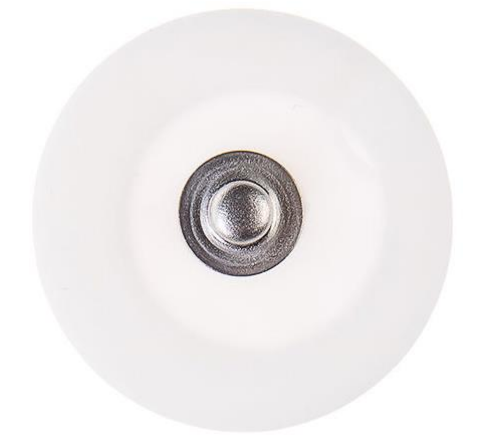

Рисунок 3.5 — Електрод Fiab PG10S

3.2.3 Рідкокристалічний дисплей 12864A KS0108

LCD KS0108 є графічним дисплеєм, який призначений для виведення тексту, зображень, графіків і т. д. На відміну від символьних екранів, графічний дисплей має більше можливостей візуальної реалізації. Даний дисплей здатний

візуалізувати лінії різної товщини, будь-які розміри шрифтів та картинок. Також він підтримує більшість найпоширеніших шрифтів.

Дисплей може працювати в 2 режимах:

⎯ текстовий — відображає 4 рядки по 16 символів;

⎯ графічний — відображає картинки та графіки (128 x 64 пікселя).

Підключати графічний дисплей можна за 8—бітною або 4—бітною шиною:

⎯ 4—бітна шина: за 1 такт передається 0.5 байти. Підключається за допомогою відведень D4 — D7;

⎯ 8—бітна шина: за 1 такт передається 1 байт. Підключається за допомогою відведень D0 — D7.

Плата дисплею спроектована на базі 64 канального графічного контролера KS0108 від Samsung, котрий відповідає за роботу графічного дисплею.

Даний дисплей сумісний з бібліотекою «LiquidCrystal». При роботі в середовищі розробки Arduino IDE необхідно вибрати дану бібліотеку і вказати відведення до котрих підключений дисплей. Дана бібліотека підтримує паралельний і послідовний інтерфейси підключення. При роботі з послідовним інтерфейсом можна використовувати апаратний і програмний SPI.

| Властивість                 | Значення        |
|-----------------------------|-----------------|
| Мікроконтролер              | <b>KS0108</b>   |
| Напруга живлення, В         | 5               |
| Струм споживання, мкА       | 450             |
| Роздільна здатність дисплею | $128 \times 64$ |
| Колір фону екрана           | жовто-зелений   |
| Кут огляду, °               | 170             |
| Робоча температура, °С      | $-10+60$        |
| Розміри модуля, мм          | $93 \times 71$  |

Таблиця 3.3. Технічні характеристики LCD 12864A

**LCD Arduino Опис відведень** VSS GND «земля» VDD 5V напруга живлення дисплею VO A0 (потенціометра) контрастність екрану RS D12 вибір регістра RW GND читання і запис даних (при підключені до «землі» включається режим запису) EN D11 вмикання  $D<sub>0</sub>$ цифрове відведення (не використовується при 4—бітному режимі)  $D1$ цифрове відведення (не використовується при 4—бітному режимі)  $D2$ цифрове відведення (не використовується при 4—бітному режимі)  $D3$ цифрове відведення (не використовується при 4—бітному режимі) D4 D5 цифрове відведення D5 D4 цифрове відведення D6 D3 цифрове відведення D7 D2 цифрове відведення A 5V напруга живлення підсвітки К **GND** Загальний провід підсвітки

Таблиця 3.4. Призначення відведень дисплею

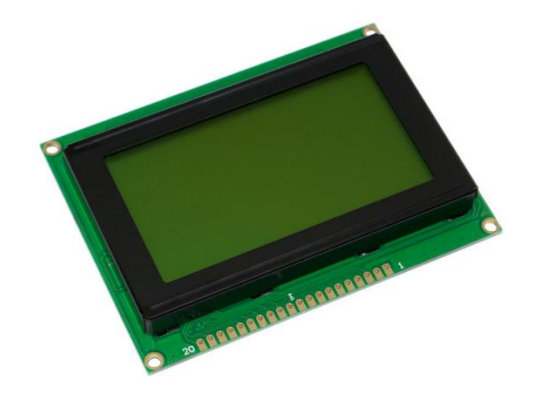

Рисунок 3.6 — LCD12864A KS0108

3.2.4 Живлення

У нашому випадку в ролі живлення виступає літієвий акумулятор типу АА.

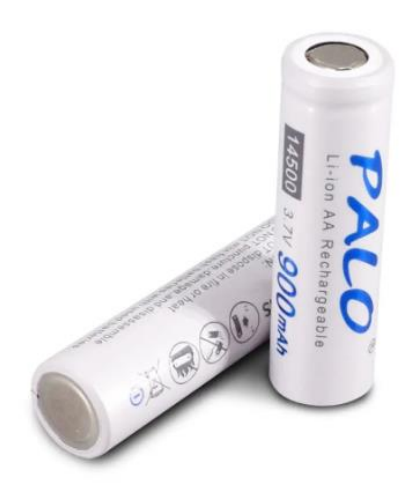

Рисунок 3.7 — Li—ion акумулятор PALO

Літієві акумулятори літієві (рис. 3.7) є екологічно безпечними, енергоємними, можуть довго працювати без перезарядки, знаходяться в робочому стані при низьких температурах. Так як вони досить енергоємні і це вигідно їх відрізняє від інших таких самих пристроїв, їх виробництво постійно збільшується. Вони випускаються циліндричної та призматичної форми. Акумулятори мають термін служби 2—3 роки. І це не залежить від того, наскільки інтенсивно їх

експлуатували. Вони не повинні довго зберігатися, а призначаються для постійної роботи. Саморозряд у перший місяць роботи становить 4—6% [15].

| Властивість            | Значення          |
|------------------------|-------------------|
| Тип                    | Li-Ion акумулятор |
| Формат                 | 14500(a60 AA)     |
| Ємність                | 900mah            |
| Номінальна напруга     | $3,7$ V           |
| Плюсовій контакт       | плоский           |
|                        |                   |
| Робоча температура, °С | від —20 до +60°С  |
| Вага                   | 20r               |

Таблиця 3.5 Характеристика Li—ion акумулятора PALO

3.2.5 SD/MMCCard

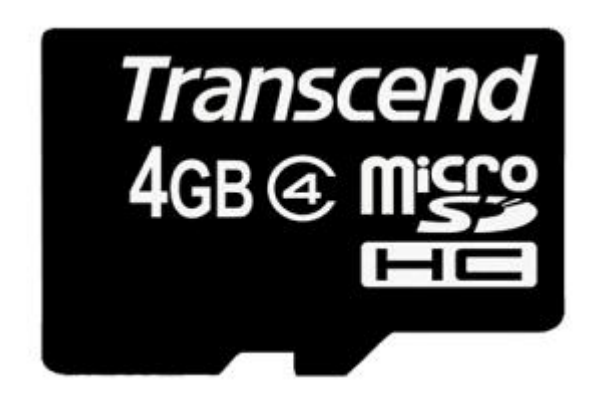

Рисунок 3.8 — Карта пам'яті

Карта пам'яті (рис.14) стандарту microSDHC (T-Flash) Class з адаптером, 4 об'ємом 4 ГБ. Дозволяє зберігати різні типи даних - як мультимедіа контент (звуки, мелодії, картинки, відеозаписи та ін.), і всілякі види документів і файлів.

Характеристики:

Торгова марка: Transcend

Тип носія: MicroSD HC

Об'єм пам'яті: 4 ГБ Швидкість запису: 4 МБ/сек.

| $\mathbf{N}$ о п/п | Позначення  | Опис                     |
|--------------------|-------------|--------------------------|
|                    | CS          | Вибір картки             |
| 2                  | DI          | Дані для запису в карту  |
| 3                  | <b>Vss</b>  | Загальний                |
| 4                  | Vdd         | Напруга живлення 2,7-3,3 |
| 5                  | <b>SCLK</b> | Синхроімпульси шини SPI  |
| 6                  | DO          | Дані читання з карти     |
| 7                  | ΓŊ          | Дані зберігання          |

Таблиця 3.6 Позначення портів картки пам'яті

# 3.3 Гальванічна розв'язка

Для забезпечення гальванічної розв'язки схеми портативного кардіографа від електричних кіл ПК використовуємо цифровий ізолятор. Як цифровий ізолятор вибираємо мікросхему типу ADUM4160 фірми AnalogDevices (рис. 3.9).

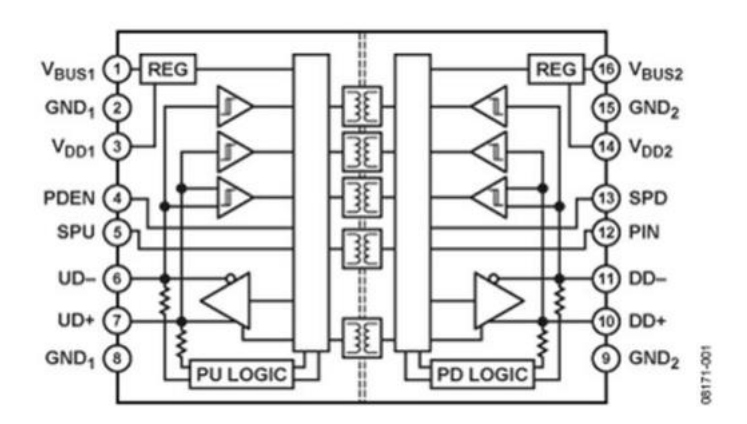

Рисунок 3.9 — Структурна схема ADUM4160

У мікросхемі реалізована високошвидкісна гальванічна розв'язка USB, виконана за технологією iCoupler, що містить у своєму складі КМОП—логіку та ізолюючі елементи.

Мікросхема працює за допомогою вбудованого стабілізатора від 5 В живлення, що отримується з шини USB або 3,3 В живлення, що отримується від системи. Крім того, ADuM4160(рис. 3.10) забезпечує контроль навантажувального резистора із забезпеченням гальванічної ізоляції, даючи можливість периферійним пристроям контролювати послідовність підключення.

Низький струм споживання як простою, (2 мА), виключає необхідність у спеціальному режимі отключения[17].

| Параметр                       | Значення                         |
|--------------------------------|----------------------------------|
| Підтримка USB                  | 2.0                              |
| Швидкість                      | до 12 Мб/с                       |
| Розв'язка                      | $5 \text{ }\mathrm{KB}$          |
| Напруга живлення               | $3,3/5$ B                        |
| Температурний діапазон         | $-40^{\circ}$ C+105 $^{\circ}$ C |
| Корпус                         | SOIC <sub>16</sub>               |
| Двоспрямований зв'язок         | так                              |
| Захист від короткого замикання | так                              |

Таблиця 3.7. Відмінні риси мікросхеми ADUM4160 [18]

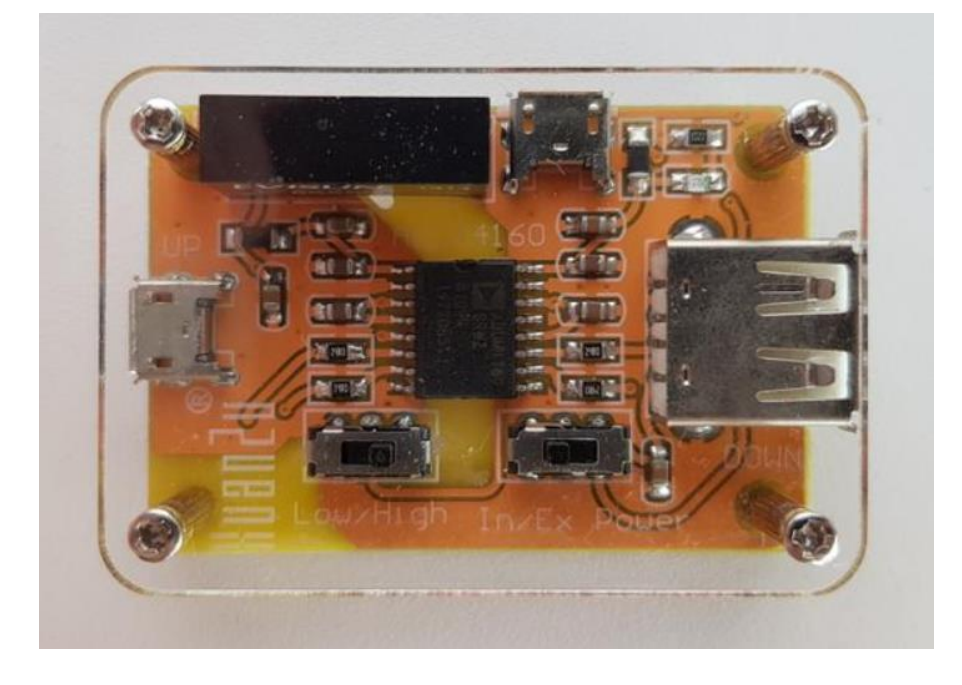

Рисунок 3.10 — Цифровий ізолятор ADUM4160

Принципова схема розробленого портативного кардіографа представлена в додатку Б.

3.4 Розрахунок похибки

Величина похибки характеризує точність, яка є основною оцінкою якості вимірювальної системи.

Аналіз похибки можна здійснювати за структурною схемою, що дасть змогу виявити значення кожного блоку, що перетворює, у формуванні загальної похибки.

Похибка електрокардіографа складатиметься з похибки аналогової частини та похибки цифрової частини.

Рівняння перетворення аналогової частини електрокардіографа, що розробляється, що складається з різних функціональних блоків, з'єднаних послідовно, має вигляд:

$$
U_{\rm BHX} = K \times U_{\rm BX}
$$

де Uвих — вихідна напруга аналогової частини;

Uвх — реєстрована вхідна напруга;

К — коефіцієнт перетворення вхідної напруги.

При послідовному з'єднанні блоків коефіцієнт перетворення визначається:

$$
K=K_{\rm YB}
$$

де К<sub>УБ</sub> — коефіцієнт перетворення підсилювача біопотенціалів.

Похибка з причин та умов виникнення ділиться на основну та додаткову. Основна похибка обумовлена не ідеальністю властивостей вимірювальної системи та показує відмінність дійсної функції перетворення у нормальних умовах від номінальної. Додаткова похибка виникає при відхиленні умов нормального значення.

Основна похибка має адитивну та мультиплікативну складові.

Мультиплікативна похибка обумовлена зміною коефіцієнтів перетворення системи [19].

Тоді відносна зміна коефіцієнта перетворення аналогової частини електрокардіографа для одного каналу дорівнює відносній мультиплікативної похибки:

$$
\gamma_{\text{MII}} = \sqrt{\sum_{i=1}^{N} y_i^2} = \sqrt{\gamma_{\text{Y}}^2}
$$

де у<sub>і</sub> — відносна похибка коефіцієнта перетворення і—блоку.

Похибка мікроконтролера також залежить від його розрядності.

Оскільки ми використовуємо 16—розрядний мікроконтролер MSP430FG4619 фірми TexasInstruments.

$$
N_{max} = 2^{16}
$$
  

$$
\gamma_{\text{MI}} = \frac{1}{N_{\text{max}}} \Rightarrow \gamma_{\text{MK}} = \frac{1}{65536} \times 100\% = 0,0015\%
$$

В результаті відносна мультиплікативна похибка електрокардіографа для одного каналу становитиме:

$$
\gamma_{\text{MII}} = \sqrt{\gamma_{\text{MK}}^2} = \sqrt{0.0015^2} = 0.0015\%
$$

За умов, відмінних від нормальних, виникає додаткова похибка:

$$
\gamma_{\text{qod}}=\sqrt{\gamma_{\text{qod,IV}}^2}
$$

Температурна похибка підсилювачів обумовлена зміною опору резисторів у ланцюзі:

$$
\gamma_{A\text{O}\text{A}\text{V}} = \gamma_{A\text{O}\text{A}\text{R}19} = \text{TKC} \times \Delta \text{T}
$$

$$
\gamma_{A\text{O}\text{A}\text{O}\text{V}} = \sqrt{(\gamma_{A\text{O}\text{A}\text{R}})^2},
$$

де ТКС — температурний коефіцієнт опору, 0С — 1;

∆Т — зміна температури навколишнього повітря, 0С.

Відповідно до вимог технічного завдання діапазон зміни температури становить 15 ºС.

Для резисторів С2—29В: ТСК = ±25 × 10<sup>—6 о</sup>С<sup>—1</sup>

Отже,  $\gamma_{\text{noayb}} = 0.04\%$ 

Таким чином, додаткова температурна похибка вимірника становить:

 $\gamma_{\text{non}} = 0,1\%$ 

Додаткова похибка перебуває у нормі, оскільки перевищує основну.

Аналіз похибки показав, що отримана похибка не перевищує 1%, тобто відповідає технічному завданню на електрокардіограф.

3.5 Розробка програмного засобу

3.5.1 Розробка алгоритму

Першочергово, при розробці програмного забезпечення необхідно скласти алгоритм роботи, блок схему якого показано в додатку В.

Блок—схема алгоритму — це спосіб представлення алгоритму в графічній формі, у вигляді геометричних фігур, сполучених між собою лініями (стрілками). Форма блока визначає тип дії, а текст всередині блоку дає детальне пояснення конкретної дії. Стрілки на лініях, що сполучають блоки схеми, вказують послідовність виконання команд, передбачених алгоритмом. Блок—схеми, за рахунок наочності спрощують створення ефективних алгоритмів, розуміння роботи вже створених, а як наслідок і їх оптимізацію. Існуючі стандарти на типи блоків дозволяють легко адаптувати алгоритми, створені у вигляді блок схем до будь-яких існуючих на сьогоднішній день мов програмування.

3.5.2 Програмування модуля

Програми, які можна використовувати для роботи з MSP430:

— середовище Code Composer Studio — це власна розробка фірми Texas Instruments;

— програмний пакет IAR Embedded Workbench Kickstart, відомого розробника ПЗ для мікроконтролерів - фірми IAR Systems;

— ПЗ MSPGCC, в даний час це являє собою набір файлів, що виконуються з командного рядка без графічного інтерфейсу.

Програма для мікропроцесорної платформи називають скетчом. Щоб писати скетч, потрібно використовувати середовище IAR Embedded Workbench Kickstart. Згідно з алгоритмом, скетч розробки вимагає правильного налаштування мікропроцесорної платформи, а саме в програмному середовищі IAR Embedded Workbench Kickstart. Як показано на рисунках 3.11 - 3.13.

При підключені до комп'ютера налагоджувальної плати, операційна система сама знайде та встановить необхідні драйвери. Після цього у системі з'явиться новий віртуальний СОМ—порт (рис. 3.11).

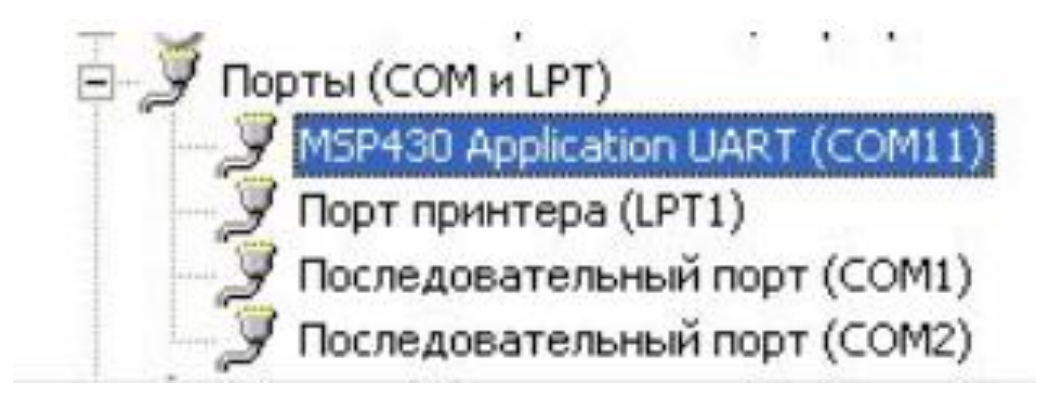

Рисунок 3.11 — Новий віртуальний СОМ-порт

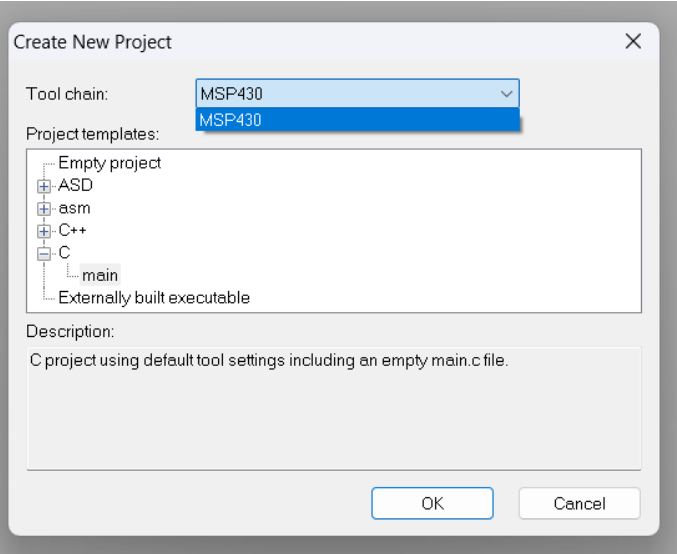

Рисунок 3.12 — Вибір сімейства мікроконтролера та мови програмування

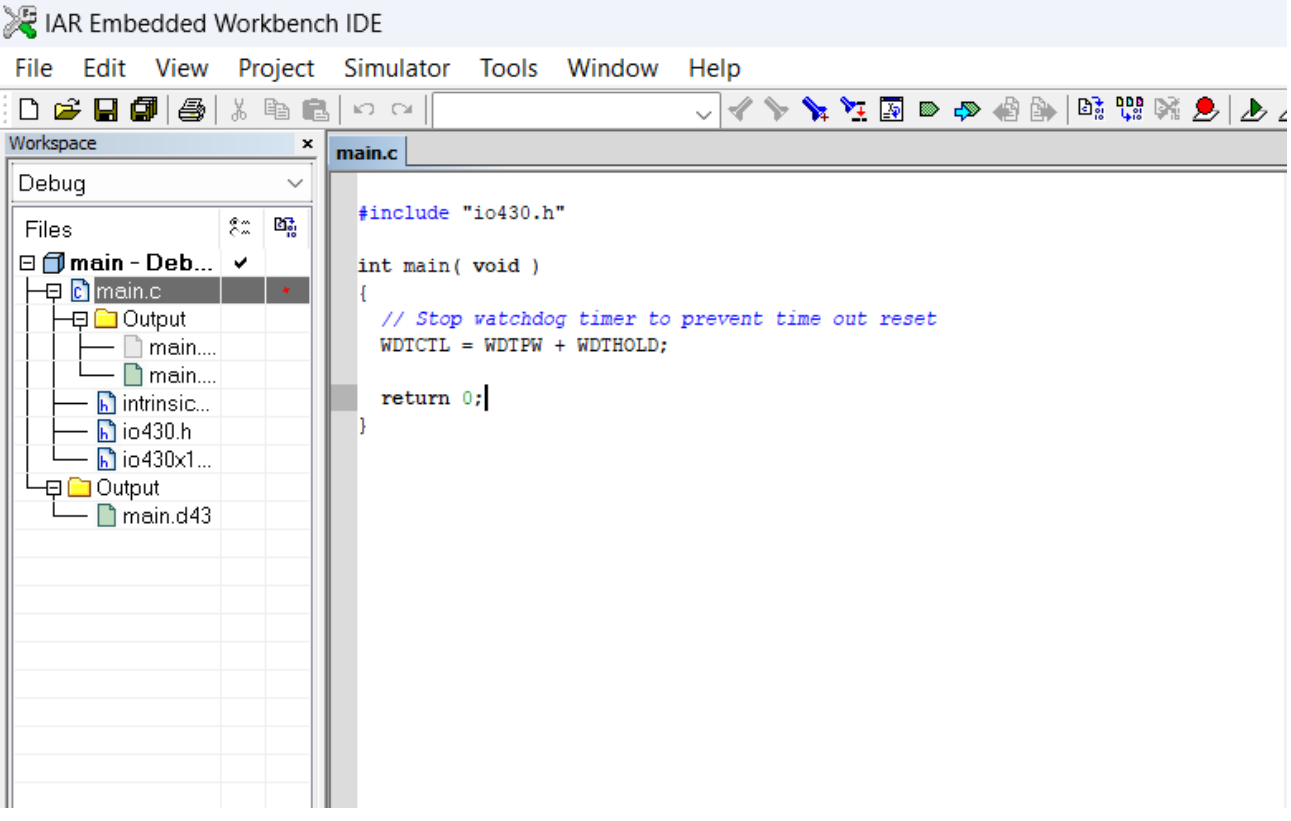

Рисунок 3.13 — Структура файлів за замовчуванням

Програмування мікроконтролерів здійснюється за допомогою мови програмування С++. Текст скетчу наведено в додатках.

Нам знадобляться наступна бібліотека io430.h — лістинг бібліотеки наведено в додатку.

## **4 ЕКОНОМІЧНА ЧАСТИНА**

## 4.1 Комерційний та технологічний аудит науково-технічної розробки

Метою даного розділу є проведення технологічного аудиту, в даному випадку методу та засобу комп'ютерного діагностування різних видів аритмій. Особливістю даної розробки є створення доступного методу діагностики та фіксування загрозливих для життя станів, а також постійний моніторинг провідної системи серцевого м'язу для контролю та корекції призначеної терапії. Актуальність роботи полягає у необхідності побудови доступних методів та засобів діагностування різних видів аритмій, що дасть змогу проаналізувати та зафіксувати порушення ритму серцевих скорочень.

Аналогом може бути холтер ЕКГ КРН-01 з ПЗ N1001 за ціною 66500 грн., холтер ЕКГ SDM3 за ціною 89399 грн., холтер ECGpro Holter-Light за ціною 112841 грн.

Для проведення комерційного та технологічного аудиту залучають не менше 3-х незалежних експертів. Оцінювання науково-технічного рівня розробки та її комерційного потенціалу рекомендується здійснювати із застосуванням п'ятибальної системи оцінювання за 12-ма критеріями, у відповідності із табл. 4.1.

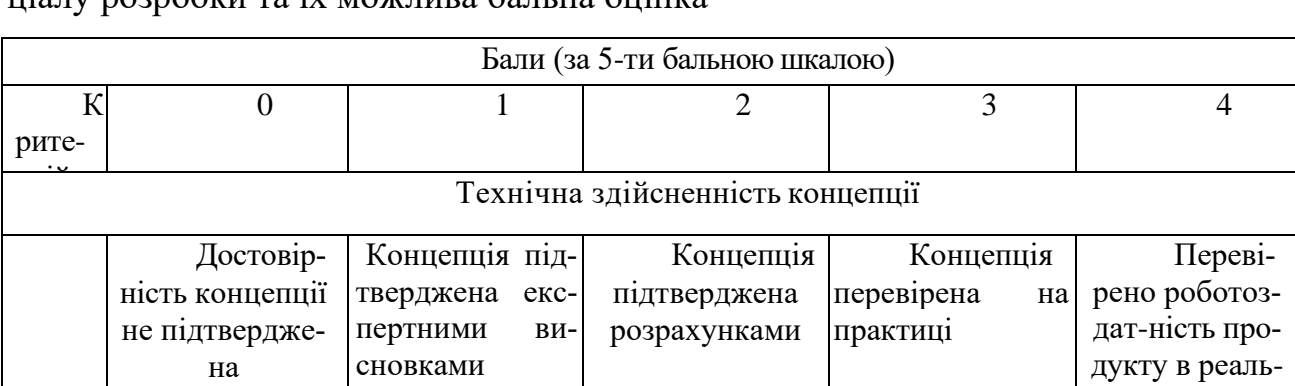

1

Таблиця 4.1 — Рекомендовані критерії оцінювання комерційного потенціалу розробки та їх можлива бальна оцінка

них умовах
Продовження табл. 4.1

| Ринкові переваги |                                                                                                    |                                                                                                    |                                                                                   |                                                                                         |                                                                                                    |  |
|------------------|----------------------------------------------------------------------------------------------------|----------------------------------------------------------------------------------------------------|-----------------------------------------------------------------------------------|-----------------------------------------------------------------------------------------|----------------------------------------------------------------------------------------------------|--|
| $\overline{2}$   | Багато<br>аналогів на ма-<br>лому ринку                                                              | Ринкові п<br>Мало аналогів<br>на малому рин-<br>ку                                                                | Кілька<br>аналогів на ве-<br>ликому ринку                                         | Один ана-<br>лог на великому<br>ринку                                                   | Продукт<br>не має аналогів<br>на великому<br>ринку                                                           |  |
| 3                | Ціна про-<br>дукту значно<br>вища за ціни<br>аналогів                                                | Ціна про-<br>дукту дещо<br>вища за ціни<br>аналогів                                                               | Ціна про-<br>дукту приблиз-<br>но дорівнює<br>цінам аналогів                      | Ціна про-<br>дукту дещо ни-<br>жче за ціни<br>аналогів                                  |                                                                                                    |  |
| $\overline{4}$   | Технічні<br>та споживчі<br>властивості<br>продукту знач-<br>но гірші, ніж в<br>аналогів              | Технічні<br>та споживчі<br>властивості<br>продукту трохи<br>гірші, ніж в ана-<br>логів                            | Технічні<br>та споживчі<br>властивості<br>продукту на рі-<br>вні аналогів         | Технічні<br>та споживчі<br>властивості<br>продукту трохи<br>кращі, ніж в<br>аналогів    | Технічні<br>та споживчі<br>властивості<br>продукту зна-<br>чно кращі, ніж<br>в аналогів                      |  |
| 5                | Експлуа-<br>таційні витрати<br>значно вищі,<br>ніж в аналогів                                        | Експлуа-<br>таційні витрати<br>дещо вищі, ніж<br>в аналогів                                                       | Експлуа-<br>таційні витрати<br>на рівні експлу-<br>атаційних ви-<br>трат аналогів | Експлуа-<br>таційні витрати<br>трохи нижчі,<br>ніж в аналогів                           | Експлуа-<br>таційні витра-<br>ти значно ниж-<br>чі, ніж в анало-<br>TiB                                      |  |
|                  |                                                                                                    |                                                                                                    | Ринкові перспективи                                                               |                                                                                         |                                                                                                    |  |
|                  | Ринок ма-<br>лий і не має<br>позитивної ди-<br>наміки                                                | Ринок ма-<br>лий, але має по-<br>зитивну динамі-                                                                  | Середній<br>ринок<br>З ПОЗИТИВ-                                                   | Вели-<br>кий стабіль-<br>ний ринок                                                      | Великий<br>ринок з пози-<br>тивною дина-                                                                     |  |
|                  | Активна<br>конкуренція<br>великих ком-<br>паній на ринку                                             | КV<br>Актив-<br>на конкурен-<br>ція                                                                               | ною<br>Помір-<br>на конкурен-<br>Ц1Я                                              | Незнач-<br>на конкурен-<br>ція                                                          | мікою<br>Конку-<br>рентів немає                                                                              |  |
|                  |                                                                                                    |                                                                                                    | Практик на здійсненність                                                          |                                                                                         |                                                                                                    |  |
|                  | <b>Відсутні</b><br>фахівці як з те-<br>хнічної, так і з<br>комерційної<br>реалізації ідеї            | Необхідно<br>наймати фахів-<br>ців або витрача-<br>ти значні кошти<br>та час на на-<br>вчання наявних<br>фахівців | Необхідне<br>незначне нав-<br>чання фахівців<br>та збільшення<br>їх штату         | Необ-<br>хідне не-<br>значне нав-<br>чання фахі-<br>вців                                | Є фахівці<br>з питань як з<br>технічної, так<br>із комерційної<br>реалізації ідеї                            |  |
|                  | Потрібні<br>значні фінансові<br>ресурси, які від-<br>сутні. Джерела<br>фінансування<br>ідеї відсутні | Потрібні<br>незначні фі-<br>нансові ресур-<br>си. Джерела<br>фінансування<br>відсутні                             | Потрібні<br>значні фінансові<br>ресурси. Джере-<br>ла фінансування<br>$\epsilon$  | Потрібні<br>незначні фі-<br>нансові ресу-<br>рси. Джерела<br>фінансування<br>$\epsilon$ | Не пот-<br>ребує додат-<br>кового фінан-<br>сування                                                          |  |
| $\boldsymbol{0}$ | Необхідна<br>розробка нових<br>матеріалів                                                            | Потрібні<br>матеріали, що<br>ВИ-<br>користовуються<br>у військово-<br>промисловому<br>комплексі                   | $\Pi$ от-<br>рібні доро-<br>гі матеріа-<br>ЛИ                                     | Потрі-<br>бні досяжні<br>та дешеві<br>матеріали                                         | Всі мате-<br>ріали для реа-<br>лізації ідеї ві-<br>домі та давно<br>використову-<br>ються у виро-<br>бництві |  |

Продовження табл. 4.1

|  | Термін          | Термін          | Термін ре-        | Термін          | Термін          |
|--|-----------------|-----------------|-------------------|-----------------|-----------------|
|  | реалізації ідеї | реалізації ідеї | алізації ідеї від | реалізації ідеї | реалізації ідеї |
|  | більший за 10   | більший за 5    | 3-х до 5-ти ро-   | менше 3-х ро-   | менше 3-х ро-   |
|  | років           | років. Термін   | ків. Термін оку-  | ків. Термін     | ків. Термін     |
|  |                 | окупності інве- | пності інвести-   | окупності інве- | окупності інве- |
|  |                 | стицій більше   | цій більше 5-ти   | стицій від 3-х  | стицій менше    |
|  |                 | 10-ти років     | років             | до 5-ти років   | 3-х років       |
|  |                 |                 |                   |                 |                 |
|  | Необхідна       | Необхідно       | Процедура         | Необхідно       | <b>Відсутні</b> |
|  | розробка регла- | отримання ве-   | отримання до-     | ТІЛЬКИ ПОВІ-    | будь-які рег-   |
|  | ментних доку-   | ликої кількості | звільних доку-    | домлення від-   | ламентні об-    |
|  | ментів та отри- | дозвільних до-  | ментів для виро-  | повідним орга-  | меження на      |
|  | мання великої   | кументів на ви- | бництва та реа-   | нам про виро-   | виробництво     |
|  | кількості до-   | робництво та    | лізації продукту  | бництво та реа- | та реалізацію   |
|  | звільних доку-  | реалізацію про- | вимагає незнач-   | лізацію продук- | продукту        |
|  | ментів на ви-   | дукту, що вима- | них коштів та     | ТV              |                 |
|  | робництво та    | гає значних ко- | часу              |                 |                 |
|  | реалізацію про- | штів та часу    |                   |                 |                 |
|  | дукту           |                 |                   |                 |                 |

Усі дані по кожному параметру занесено в таблиці 4.2

Таблиця 4.2 — Результати оцінювання комерційного потенціалу розробки

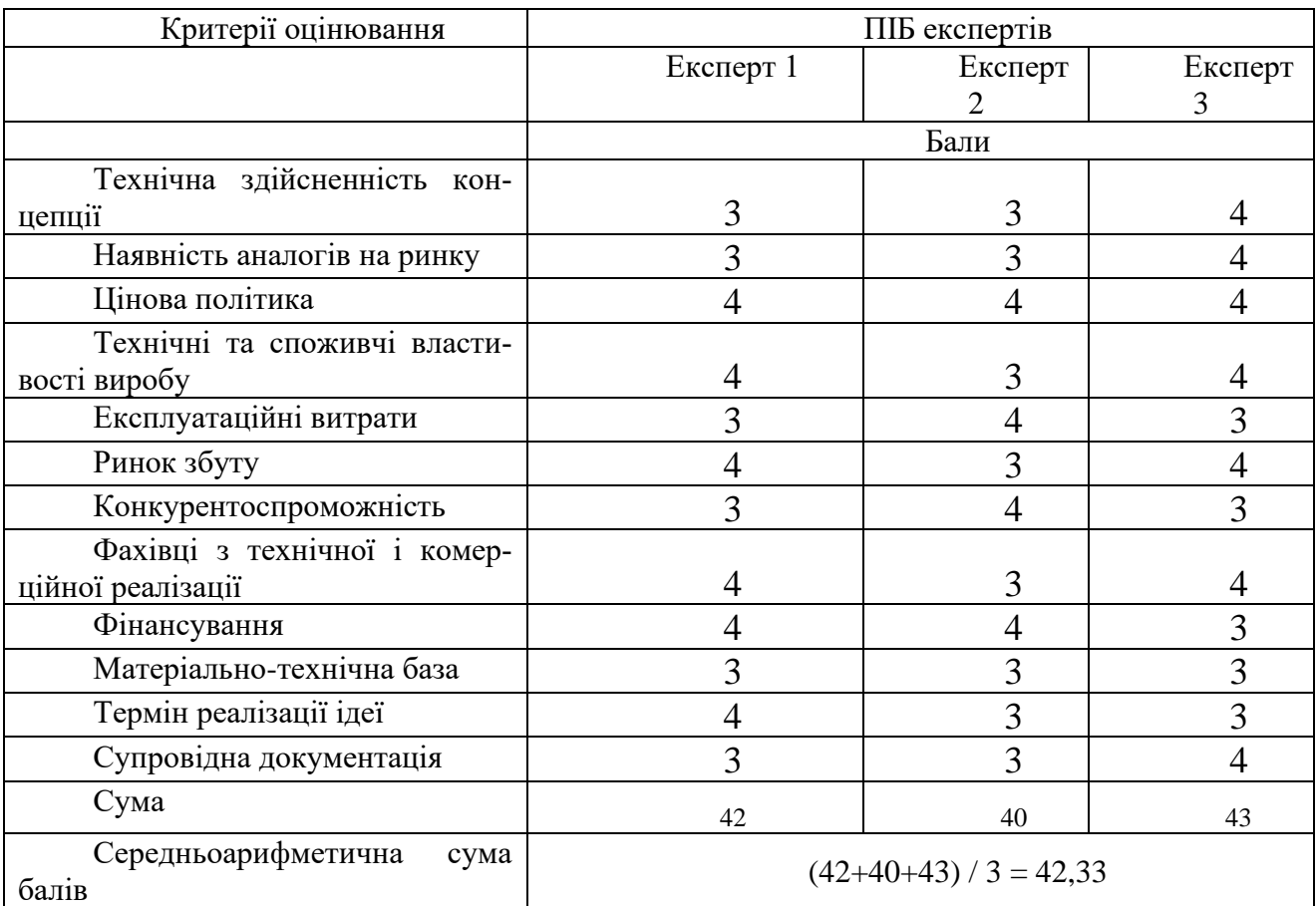

За даними таблиці 4.2 можна зробити висновок щодо рівня комерційного потенціалу даної розробки. Для цього доцільно скористатись рекомендаціями, наведеними в таблиці 4.3.

| Середньоарифметична сума балів СБ,        |     | Рівень комерційного потенціалу розро- |
|-------------------------------------------|-----|---------------------------------------|
| розрахована на основі висновків експертів | бки |                                       |
| $0 - 10$                                  |     | Низький                               |
| $11 - 20$                                 |     | Нижче середнього                      |
| $21 - 30$                                 |     | Середній                              |
| $31 - 40$                                 |     | Вище середнього                       |
| $41 - 48$                                 |     | Високий                               |

Таблиця 4.3 - Рівні комерційного потенціалу розробки

Як видно з таблиці, рівень комерційного потенціалу розроблюваного нового програмного продукту є високим, що досягається за рахунок того, що особливістю даної розробки є створення доступного методу діагностики та фіксування загрозливих для життя станів, а також постійний моніторинг провідної системи серцевого м'язу для контролю та корекції призначеної терапії.

4.2 Прогнозування витрат на виконання науково-дослідної (дослідноконструкторської) роботи

4.2.1 Основна заробітна плата розробників, яка розраховується за формулою:

$$
3_{o} = \frac{M}{T_{p}} \cdot t ,
$$

де М — місячний посадовий оклад конкретного розробника (дослідника), грн.;

Т<sup>р</sup> — число робочих днів в місяці, 20 днів;

t — число днів роботи розробника (дослідника).

Результати розрахунків зведемо до таблиці 4.1.

| Найменуван-   | Місяч-        | Оплата за     | Число днів | Витрати      |
|---------------|---------------|---------------|------------|--------------|
| ня посади     | ний посадовий | робочий день, | роботи     | на заробітну |
|               | оклад, грн.   | грн.          |            | плату, грн.  |
| Керівник про- | 50000         | 2500,00       | 35         | 87500,000    |
| екту          |               |               |            |              |
| Програміст    | 44000         | 2200,00       | 35         | 77000,000    |
| Всього        |               |               |            | 164500,00    |

Таблиця 4.1 — Основна заробітна плата розробників

Так як в даному випадку розробляється програмний продукт, то розробник виступає одночасно і основним робітником, і тестувальником розроблюваного програмного продукту.

4.2.2 Додаткова заробітна плата розробників, які приймали участь в розробці обладнання.

Додаткова заробітна плата прийнято розраховувати як 14,4 % від основної заробітної плати розробників та робітників:

> $3_n = 3_o \cdot 14,4 %$  / 100 %,  $B_{\text{m}} = (164500,00 \cdot 14,4 \cdot 100 \cdot 100) = 23688,00 \text{ (rph.)}$

4.2.3 Нарахування на заробітну плату розробників.

Згідно діючого законодавства нарахування на заробітну плату складають 22 % від суми основної та додаткової заробітної плати.

$$
H_3 = (3_o + 3_A) \cdot 22\% / 100\%,
$$
  

$$
H_3 = (164500,00 + 23688,00) \cdot 22\% / 100\% = 41401,36
$$
 (rph.)

4.2.4 Оскільки для розроблювального пристрою не потрібно витрачати матеріали та комплектуючи, то витрати на матеріали і комплектуючі дорівнюють нулю.

4.2.5 Амортизація обладнання, яке використовувалось для проведення розробки.

Амортизація обладнання, що використовувалось для розробки в спрощеному вигляді амортизація обладнання, що використовувалась для розробки розраховується за формулою:

$$
A = \frac{II}{T\epsilon} \cdot \frac{t_{\text{gux}}}{12} \quad \text{[FPH.]},
$$

де Ц — балансова вартість обладнання, грн.;

 Т — термін корисного використання обладнання згідно податкового законодавства, років

t<sub>вик</sub> — термін використання під час розробки, місяців

Розрахуємо, для прикладу, амортизаційні витрати на комп'ютер балансова вартість якого становить 26000 грн., термін його корисного використання згідно податкового законодавства — 2 роки, а термін його фактичного використання — 1,75 міс.

$$
A_{o6n} = \frac{26000}{2} \times \frac{1,75}{12} = 1895,83 \text{ zph.}
$$

Аналогічно визначаємо амортизаційні витрати на інше обладнання та приміщення. Розрахунки заносимо до таблиці 4.2.

Але, так як вартість ліцензійної ОС та спеціалізованих ліцензійних нематеріальних ресурсів (Arduino IDE) є безкоштовною, то *Внем.ак. =* 0 грн.

Таблиця 4.2 — Амортизаційні відрахування матеріальних і нематеріальних ресурсів для розробників

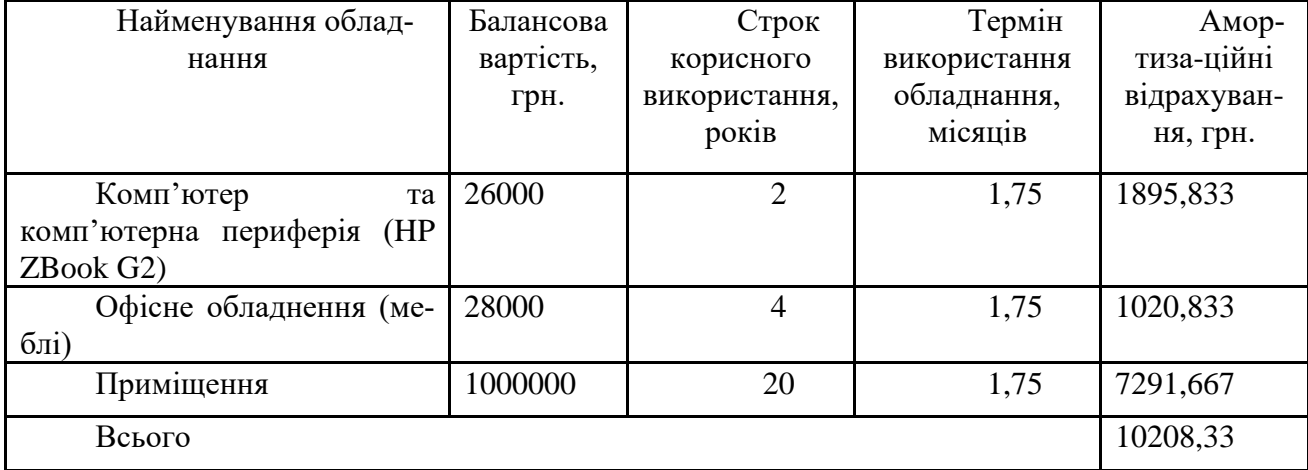

4.2.6 Тарифи на електроенергію для непобутових споживачів (промислових підприємств) відрізняються від тарифів на електроенергію для населення.

При цьому тарифи на розподіл електроенергії у різних постачальників (енергорозподільних компаній), будуть різними. Крім того, розмір тарифу залежить від класу напруги (1-й або 2-й клас). Тарифи на розподіл електроенергії для всіх енергорозподільних компаній встановлює Національна комісія з регулювання енергетики і комунальних послуг (НКРЕКП). Витрати на силову електроенергію розраховуються за формулою:

$$
\mathbf{B}_{\mathbf{e}} = \mathbf{B} \cdot \boldsymbol{\Pi} \cdot \boldsymbol{\Phi} \cdot \mathbf{K}_{\mathbf{n}},
$$

де В — вартість 1 кВт-години електроенергії для 1 класу підприємства,  $B = 6.2$ грн./кВт;

П — встановлена потужність обладнання, кВт. П = 0,5 кВт;

Ф — фактична кількість годин роботи обладнання, годин;

 $K_{\pi}$  — коефіцієнт використання потужності,  $K_{\pi} = 0.9$ ;

 $B_e = 0.9 \cdot 0.5 \cdot 8 \cdot 35 \cdot 6.2 = 781.2$  (грн.).

### 4.2.7 Інші витрати та загальновиробничі витрати.

До статті «Інші витрати» належать витрати, які не знайшли відображення у зазначених статтях витрат і можуть бути віднесені безпосередньо на собівартість досліджень за прямими ознаками. Витрати за статтею «Інші витрати» розраховуються як 50…100% від суми основної заробітної плати дослідників:

$$
I_{\rm c} = (3_{\rm o} + 3_{\rm p}) \cdot \frac{H_{\rm in}}{100\%},
$$

де *Нів* — норма нарахування за статтею «Інші витрати»;

 $I<sub>g</sub> = 164500,00 * 80% / 100% = 131600$  (грн.)

До статті «Накладні (загальновиробничі) витрати» належать: витрати, пов'язані з управлінням організацією; витрати на винахідництво та раціоналізацію; витрати на підготовку (перепідготовку) та навчання кадрів; витрати, пов'язані з набором робочої сили; витрати на оплату послуг банків; витрати, пов'язані з освоєнням виробництва продукції; витрати на науково-технічну інформацію та рекламу та ін. Витрати за статтею «Накладні (загальновиробничі) витрати» розраховуються як 100…150% від суми основної заробітної плати дослідників:

$$
H_{_{\rm H36}} = (3_{_o} + 3_{_p}) \cdot \frac{H_{_{\rm H3B}}}{100\%},
$$

де *Ннзв* — норма нарахування за статтею «Накладні (загальновиробничі) витрати».

$$
H_{H38} = 164500,00 * 133 % / 100 % = 218785 (rph.)
$$

4.2.8 Витрати на проведення науково-дослідної роботи.

Сума всіх попередніх статей витрат дає загальні витрати на проведення науково-дослідної роботи:

$$
B_{\text{3a2}} = 164500,00+23688,00+41401,36+10208,33+781,20+131600+\n+218785 = 590963,89 \text{ rph.}
$$

4.2.9 Розрахунок загальних витрат на науково-дослідну (науковотехнічну) роботу та оформлення її результатів.

Загальні витрати на завершення науково-дослідної (науково-технічної) роботи та оформлення її результатів розраховуються *ЗВ*, визначається за формулою:

$$
3B = \frac{B_{\text{3a2}}}{\eta} \quad \text{(rph)},
$$

де η — коефіцієнт, який характеризує етап (стадію) виконання науководослідної роботи.

Так, якщо науково-технічна розробка знаходиться на стадії: науководослідних робіт, то η=0,1; технічного проектування, то η=0,2; розробки конструкторської документації, то η=0,3; розробки технологій, то η=0,4; розробки дослідного зразка, то η=0,5; розробки промислового зразка, то η=0,7; впровадження, то  $\eta$ =0,9. Оберемо  $\eta$  = 0,5, так як розробка, на даний момент, знаходиться на стадії дослідного зразка:

$$
3B = 590963,89 / 0,5 = 1181928
$$
 rph.

4.3 Розрахунок економічної ефективності науково—технічної розробки за її можливої комерціалізації потенційним інвестором

В ринкових умовах узагальнювальним позитивним результатом, що його може отримати потенційний інвестор від можливого впровадження результатів тієї чи іншої науково-технічної розробки, є збільшення у потенційного інвестора величини чистого прибутку. Саме зростання чистого прибутку забезпечить потенційному інвестору надходження додаткових коштів, дозволить покращити фінансові результати його діяльності, підвищить конкурентоспроможність та може позитивно вплинути на ухвалення рішення щодо комерціалізації цієї розробки.

Для того, щоб розрахувати можливе зростання чистого прибутку у потенційного інвестора від можливого впровадження науково-технічної розробки необхідно:

— вказати, з якого часу можуть бути впроваджені результати науковотехнічної розробки;

— зазначити, протягом скількох років після впровадження цієї науково-технічної розробки очікуються основні позитивні результати для потенційного інвестора (наприклад, протягом 3-х років після її впровадження);

— кількісно оцінити величину існуючого та майбутнього попиту на цю або аналогічні чи подібні науково-технічні розробки та назвати основних суб'єктів (зацікавлених осіб) цього попиту;

— визначити ціну реалізації на ринку науково-технічних розробок з аналогічними чи подібними функціями.

При розрахунку економічної ефективності потрібно обов'язково враховувати зміну вартості грошей у часі, оскільки від вкладення інвестицій до отримання прибутку минає чимало часу. При оцінюванні ефективності інноваційних проектів передбачається розрахунок таких важливих показників:

— абсолютного економічного ефекту (чистого дисконтованого доходу);

— внутрішньої економічної дохідності (внутрішньої норми дохідності);

— терміну окупності (дисконтованого терміну окупності).

Аналізуючи напрямки проведення науково-технічних розробок, розрахунок економічної ефективності науково-технічної розробки за її можливої комерціалізації потенційним інвестором можна об'єднати, враховуючи визначені ситуації з відповідними умовами.

4.3.1 Розробка чи суттєве вдосконалення програмного засобу (програмного забезпечення, програмного продукту) для використання масовим споживачем.

В цьому випадку майбутній економічний ефект буде формуватися на основі таких даних:

$$
\Delta \Pi_i = (\pm \Delta H_0 \cdot N + \Pi_0 \cdot \Delta N)_i \cdot \lambda \cdot \rho \cdot (1 - \frac{\mathcal{G}}{100}),
$$

де ±∆*Ц<sup>о</sup>* — зміна вартості програмного продукту (зростання чи зниження) від впровадження результатів науково-технічної розробки в аналізовані періоди часу;

 *N* — кількість споживачів які використовували аналогічний продукт у році до впровадження результатів нової науково-технічної розробки;

 *Ц<sup>о</sup>* — основний оціночний показник, який визначає діяльність підприємства у даному році після впровадження результатів наукової розробки,  $I_{\delta} = I_{\delta} \pm \Delta I_{\delta}$ ;

 *Цб* — вартість програмного продукту у році до впровадження результатів розробки;

 ∆*N* — збільшення кількості споживачів продукту, в аналізовані періоди часу, від покращення його певних характеристик;

 *λ* — коефіцієнт, який враховує сплату податку на додану вартість. Ставка податку на додану вартість дорівнює 20%, а коефіцієнт λ = 0,8333.

 *р* — коефіцієнт, який враховує рентабельність продукту;

 *ϑ* — ставка податку на прибуток, у 2022 році *ϑ* =18%.

Припустимо, що при прогнозованій ціні 38000 грн. за одиницю виробу, термін збільшення прибутку складе 3 роки. Після завершення розробки і її вдосконалення, можна буде підняти її ціну на *1000* грн. Кількість одиниць реалізованої продукції також збільшиться: протягом першого року — на 1000 шт., протягом другого року — на 800 шт., протягом третього року на 500 шт. [1]. До моменту впровадження результатів наукової розробки реалізації продукту не було:

$$
\Delta\Pi_1 = (0*1000 + (38000 + 1000)*1000)*0,8333*0,28) * (1 - 0,18) = 7270666,376 \text{ rpt.}
$$
  
\n
$$
\Delta\Pi_2 = (0*1000 + (38000 + 1000)*(1000+800)*0,8333*0,28) * (1 - 0,18) =
$$
  
\n
$$
13431599,463 \text{ rpt.}
$$
  
\n
$$
\Delta\Pi_3 = (0*1000 + (38000 + 1000)*(1000+800+500)*0,8333*0,28) * (1 - 0,18) =
$$
  
\n
$$
17162599,313 \text{ rpt.}
$$

Отже, комерційний ефект від реалізації результатів розробки за три роки складе 37864865,15 грн.

4.3.2 Розрахунок ефективності вкладених інвестицій та періоду їх окупності.

Розраховуємо приведену вартість збільшення всіх чистих прибутків *ПП*, що їх може отримати потенційний інвестор від можливого впровадження та комерціалізації науково-технічної розробки:

$$
\Pi \Pi = \sum_{1}^{T} \frac{\Delta \Pi_i}{\left(1 + \tau\right)^t},
$$

де ∆*П<sub>і</sub>* − збільшення чистого прибутку у кожному із років, протягом яких виявляються результати виконаної та впровадженої науково-дослідної (науковотехнічної) роботи, грн;

 Т − період часу, протягом якою виявляються результати впровадженої науково-дослідної (науково-технічної) роботи, роки;

 <sup>−</sup>ставка дисконтування, за яку можна взяти щорічний прогнозований рівень інфляції в країні,  $\tau = 0.05...0.15$ ;

t — період часу (в роках).

Збільшення прибутку ми отримаємо починаючи з першого року:

 $\Pi\Pi = (7270666, 376/(1+0,1)^1) + (13431599, 463/(1+0,1)^2) + (17162599, 313/1)$  $/(1+0,1)^3$  = 6609696,71 + 11100495,42 + 12894514,89 = 30604707,02 грн.

Далі розраховують величину початкових інвестицій *PV*, які потенційний інвестор має вкласти для впровадження і комерціалізації науково-технічної розробки. Для цього можна використати формулу:

$$
PV = k_{\text{inc}} * 3B,
$$

де *kінв* — коефіцієнт, що враховує витрати інвестора на впровадження науковотехнічної розробки та її комерціалізацію. Це можуть бути витрати на підготовку приміщень, розробку технологій, навчання персоналу, маркетингові заходи тощо; зазвичай *kінв=2...5*, але може бути і більшим;

 *ЗВ* — загальні витрати на проведення науково-технічної розробки та оформлення її результатів, грн.

$$
PV = 2 * 1181928 = 2363855,57
$$
 *zpt.*

Тоді абсолютний економічний ефект *Еабс* або чистий приведений дохід *(NPV, Net Present Value)* для потенційного інвестора від можливого впровадження та комерціалізації науково-технічної розробки становитиме:

$$
E_{a6c} = \Pi \Pi - PV,
$$

$$
E_{a\bar{b}c}
$$
 = 30604707,02 — 2363855,57 = 28240851,44 rpm.

Оскільки 0 *Еабс* то вкладання коштів на виконання та впровадження результатів даної науково-дослідної (науково-технічної) роботи може бути доцільним.

Для остаточного прийняття рішення з цього питання необхідно розрахувати внутрішню економічну дохідність або показник внутрішньої но-рми дохідності *(IRR, Internal Rate of Return)* вкладених інвестицій та порівняти її з так званою бар'єрною ставкою дисконтування, яка визначає ту мінімальну внутрішню економічну дохідність, нижче якої інвестиції в будь-яку науково-технічну розробку вкладати буде економічно недоцільно.

Розрахуємо відносну (щорічну) ефективність вкладених в наукову розробку інвестицій *Ев* . Для цього використаємо формулу:

$$
E_{\rm e} = \sqrt[T_{\rm e}]{1 + \frac{E_{\rm a6c}}{PV}} - 1,
$$

де *Т<sub>ж</sub> −*— життєвий цикл наукової розробки, роки.

$$
\sqrt{E_6 = 3 (1 + 28240851,44/2363855,57 - 1} = 1,348
$$

Визначимо мінімальну ставку дисконтування, яка у загальному вигляді визначається за формулою:

$$
\tau = d + f,
$$

де d — середньозважена ставка за депозитними операціями в комерційних банках; в 2022 році в Україні *d* = (0,09…0,14);

 $f$  — показник, що характеризує ризикованість вкладень; зазвичай, величина  $f =$  $(0.05...0.5)$ .

$$
\tau_{\min} = 0.14 + 0.05 = 0.19.
$$

Так як  $E_B > \tau_{min}$ , то інвестор може бути зацікавлений у фінансуванні даної наукової розробки.

Розрахуємо термін окупності вкладених у реалізацію наукового проекту інвестицій за формулою:

$$
T_{o\kappa} = \frac{1}{E_e},
$$

$$
T_{\text{ok}} = 1 / 1,348 = 0,74 \text{ p}.
$$

Оскільки *Ток* < 3-х років, а саме термін окупності рівний 0,74 роки, то фінансування даної наукової розробки є доцільним.

Висновки до розділу: економічна частина даної роботи містить розрахунок витрат на розробку нового програмного продукту, сума яких складає 1181928 гривень. Було спрогнозовано орієнтовану величину витрат по кожній з статей витрат. Також розраховано чистий прибуток, який може отримати виробник від реалізації нового технічного рішення, розраховано період окупності витрат для інвестора та економічний ефект при використанні даної розробки. В результаті аналізу розрахунків можна зробити висновок, що розроблений програмний продукт за ціною дешевший за аналог і є висококонкурентоспроможним. Період окупності складе близько 0,74 роки.Висновки

У ході виконаної роботи було розглянуто класифікацію електрокардіографів, будову серця та різні види хвороб.

Електрокардіографія дозволяє проводити реєстрацію та аналізувати електричні потенціали, що виникають у самому серці та поширюються в обсязі тіла людини. Послідовність електричного циклу відображається на електрокардіограмі серією зубців, за якими можна визначити різні параметри та захворювання серця.

У ході виконаної роботи була спроектована структурна та розроблена принципова схема, в якій використано сучасні малогабаритні елементи зарубіжного та українського виробництва.

З усієї безлічі існуючих методів дослідження серця електрокардіографія є найбільш вивченим, простим та поширеним методом дослідження. Нешкідливість та можливість застосування у будь-яких умовах — сприяли його широкому впровадженню в практичну медицину та для індивідуального користування.

#### **ВИСНОВКИ**

Результатом виконання магістерської кваліфікаційної роботи є метод діагностування різних видів аритмій та мікропроцесорна система портативного кардіографа, яка здатна здійснювати всі необхідні дії для вимірювання ЕКГ, забезпечення моніторингу та збору інформації.

Здійснено огляд і аналіз систем існуючих методів та засобів, що дозволило визначити їх основні принципи функціонування та апаратно-програмні складові.

Розроблено структурну схему, обрано електронні компоненти для її реалізації, що дозволило реалізувати апаратну складову мікропроцесорної системи електрокардіографа.

Побудовано алгоритм функціонування та програмне забезпечення на його основі.

Представлена розробка може застосовуватися в таких сферах діяльності: медицина.

Ідея проекту виникла через ситуацію, що серцево—судинні захворювання згідно статистики ВОЗ та України посідають перше місце по смертності. Тому вчасна діагностика ускладнень вже наявної серцевої патології зможе врятувати людське життя та попередити інвалідизацію (постінфактні стани).

#### **ПЕРЕЛІК ДЖЕРЕЛ ПОСИЛАННЯ**

1 Всемирная организация здравоохранения [Електронний ресурс] // URL: [http://www.who.int/ru.](http://www.who.int/ru)

2 Med Univer [Електронний ресурс] // URL: [http://meduniver.com/Medical/Therapy/118.html.](http://meduniver.com/Medical/Therapy/118.html)

3 KARDIOGRAPHYRU [Електронний ресурс] // URL: [http://cardiography.ru.](http://cardiography.ru/)

4 SCHILLER ECG Measurement and Interpretation Software for Children and Adult ECGs [Електронний ресурс] // URL: [http://www.schiller.ch/ru/ru.](http://www.schiller.ch/ru/ru)

5 Fukuda Denshi Resting ECG Software [Електронний ресурс] // URL: [http://www.fukuda.com.](http://www.fukuda.com/)

6 Marquette 12SL ECG analysis program [Електронний ресурс] // URL: [http://www3.gehealthcare.co/Marquette\\_12SL\\_ECG\\_Analysis.](http://www3.gehealthcare.co/Marquette_12SL_ECG_Analysis)

7 Диагностический комплекс "Валента" [Електронний ресурс] // URL: <http://valenta.spb.ru/kompleks-funktsionalnoy-diagnostiki/diagnosticheskaya-sistema>

8 Программное обеспечение "Холтер ДМС" [Електронний ресурс] // URL: [http://dms-holter.ru](http://dms-holter.ru/)

9 Дубровин В.И., Твердохлеб Ю.В., Харченко В.В. Автоматизированная система анализа и интерпретации ЭКГ // Радиоэлектроника, информатика, управление. — 2014. C. 150 — 157.

10 Соболев А.В. Методы анализа вариабельности сердечного ритма на длительных промежутках времени // Медпрактика — М. — 2009. С. 172.

11 Соболев А.В., Рябыкина Г.В. Холтеровское и бифункциональное мониторирование ЭКГ и артериального давления // Медпрактика - М 2010 С. 320.

12 Bauer A., Kantelhardt J., Barthel P., Schneider R. Deceleration capacity of heart rate as a predictor of mortality after myocardial infarction: cohort study // Lancet. — 2006. P. 1674 — 1681.

13 Дроздов Д.В. Влияние фильтрации на диагностические свойства биосигналов // Функциональная диагностика. — 2011. С. 75 — 78. 55

14 Авдеева Д.К., Казаков В.Ю., Наталинова Н.М., Иванов М.Л. Результаты моделирования воздействия фильтра высокой частоты и фильтра низкой частоты на качество регистрации микропотенциалов на электрокардиограмме // Науковедение. — 2013. С. 1 — 15.

15 Рангайян Р.М. Анализ биомедицинских сигналов. Практический подход // М.: ФИЗМАТЛИТ. — 2007. С. 440.

16 Яворська Є.Б. Математичні моделі та методи опрацювання ритмокардіосигналів для визначення характеристик серцевої ритміки з прогнозованою вірогідністю : дисертація на здобуття наукового ступеня кандидата технічних наук за спеціальністю 01.05.02 / Євгенія Богданівна Яворська. — Тернопіль : ТНТУ, 2009. — 154 с.

17 Кластерний аналіз [Електронний ресурс] // URL: <https://uk.wikipedia.org/wiki/>

18 Приходько А.С., Хмелевой С.В. Использование метода кластеризации  $k$  — средних для оптимизации отображения пространственных данных  $\#$ Информационные системы и технологии. — 2020. С. 289 — 294.

19 Штучний інтелект [Електронний ресурс] // URL: <https://studfile.net/preview/14518133/>

20 Чапланов А.П., Чапланова Е.Б. Кластеризация объектов с помощью алгоритма DBSCAN // Системы обработки информации.  $-2006$ . С. 82  $-85$ .

21 Рублева Г.В. Математическая статистика: статистические критерии проверки гипотез // Издательство Тюменского государственного университета.  $-2014$ . C. 50.

22 Медицинская статистика: t — критерий Стьюдента [Електронний ресурс] // URL:<http://medstatistic.ru/index.php>

### **ДОДАТОК А**

Міністерство освіти та науки України Вінницький національний технічний університет Факультет інформаційних технологій та комп'ютерної інженерії

#### ЗАТВЕРДЖУЮ

Завідувач кафедри ОТ ВНТУ

проф., д. т. н.

\_\_\_\_\_\_\_\_\_\_\_\_\_\_\_\_О. Д. Азаров

 $\frac{1}{2}$   $\frac{1}{2}$  2021 p.

## ТЕХНІЧНЕ ЗАВДАННЯ

на виконання магістерської кваліфікаційної роботи «Метод та засоби комп'ютерного діагностування різних видів аритмій» 08—23.МКР.006.00.000 ПЗ

Науковий керівник к.т.н., доц. каф. ОТ

\_\_\_\_\_\_\_\_\_\_\_\_\_\_ Богомолов С.В.

Студент групи 1КІ—21м

\_\_\_\_\_\_\_\_\_\_\_\_\_\_ Кривуш Я. І.

ВНТУ 2022

1 Підстава для виконання магістерської кваліфікаційної роботи (МКР)

Підставою для виконання МКР є розкриття поточної проблеми доступності портативних електрокардіографів для усіх людей та аналіз сучасних методів діагностики різних видів аритмій. Актуальність роботи полягає в розробці нового методу дослідження електрокардіограм.

2 Мета МКР і призначення розробки

Мета проекту полягає у вивченні методів та розробки власного для діагностики різних видів аритмій. Будь-яка технологія має бути, перш за все, безпечною для пацієнта і абсолютно надійною, особливо якщо йдеться про діагностику захворювань, в якій важливо, щоб інформація була достовірною.

3 Вихідні дані для виконання МКР:

3.1 розкриття актуальності проблеми доступності та важливість аспекту діагностики різних видів аритмій для усіх людей;

3.2 аналіз усіх можливих проблем портативних електрокардіографів за параметром доступності, точності, зручності використання та огляд методів вирішення цих проблем;

3.3 розробити мікропроцесорну систему портативного електрокардіографа з використанням власного методу дослідження ЕКГ та виявлення аритмій;

3.4 виконання розрахунків для доведення доцільності нової розробки з економічної точки зору;

3.5 протестувати додаток за параметром достуності порівняти із аналогами.

4 Вимоги до виконання МКР

Головна вимога — розробити ефективний метод, щоб покращення діагностику різних видів аритмій для досягнення максимального результату за параметром доступності, точності та зручності.

### 5 Етапи МКР та очікувані результати

## Етапи роботи та очікувані результати приведено в Таблиці А.1.

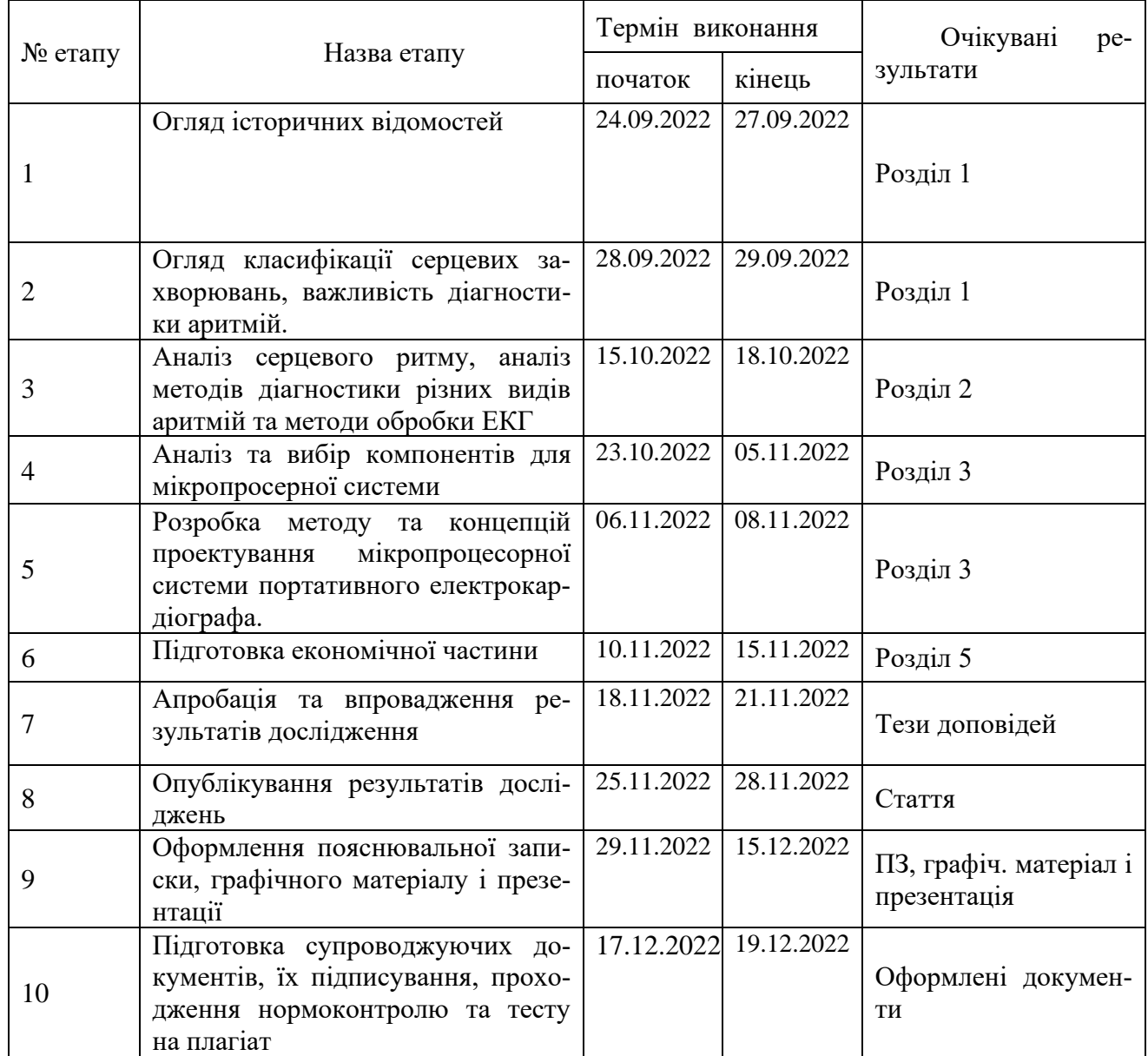

#### Таблиця А.1 — Етапи МКР

6 Матеріали, що подаються до захисту МКР

До захисту подаються: пояснювальна записка МКР, протокол попереднього захисту МКР на кафедрі, відгук наукового керівника, відгук опонента, протоколи складання державних екзаменів, анотації до МКР українською та іноземною мовами, довідка про відповідність оформлення МКР діючим вимогам.

7 Порядок контролю виконання та захисту МКР

Виконання етапів графічної та розрахункової документації МКР контролюється науковим керівником згідно зі встановленими термінами. Захист МКР відбувається на засіданні Екзаменаційної комісії, затвердженої наказом ректора.

8 Вимоги до оформлювання та порядок виконання МКР

8.1 При оформлювання МКР використовуються:

— ДСТУ 3008: 2015 «Звіти в сфері науки і техніки. Структура та правила оформлювання»;

— ДСТУ 8302: 2015 «Бібліографічні посилання. Загальні положення та правила складання»;

— міждержавний ГОСТ 2.104—2006 «Едина система конструкторської документації. Основні написи»;

— методичні вказівки до виконання магістерських кваліфікаційних робіт зі спеціальності 123 ― «Комп'ютерна інженерія». Кафедра обчислювальної техніки ВНТУ 2022;

— документами на які посилаються у вище вказаних.

8.2 Порядок виконання МКР викладено в «Положення про кваліфікаційні роботи на другому (магістерському) рівні вищої освіти СУЯ ВНТУ—03.02.02—  $\Pi.001.01:21$ ».

**ДОДАТОК Б**

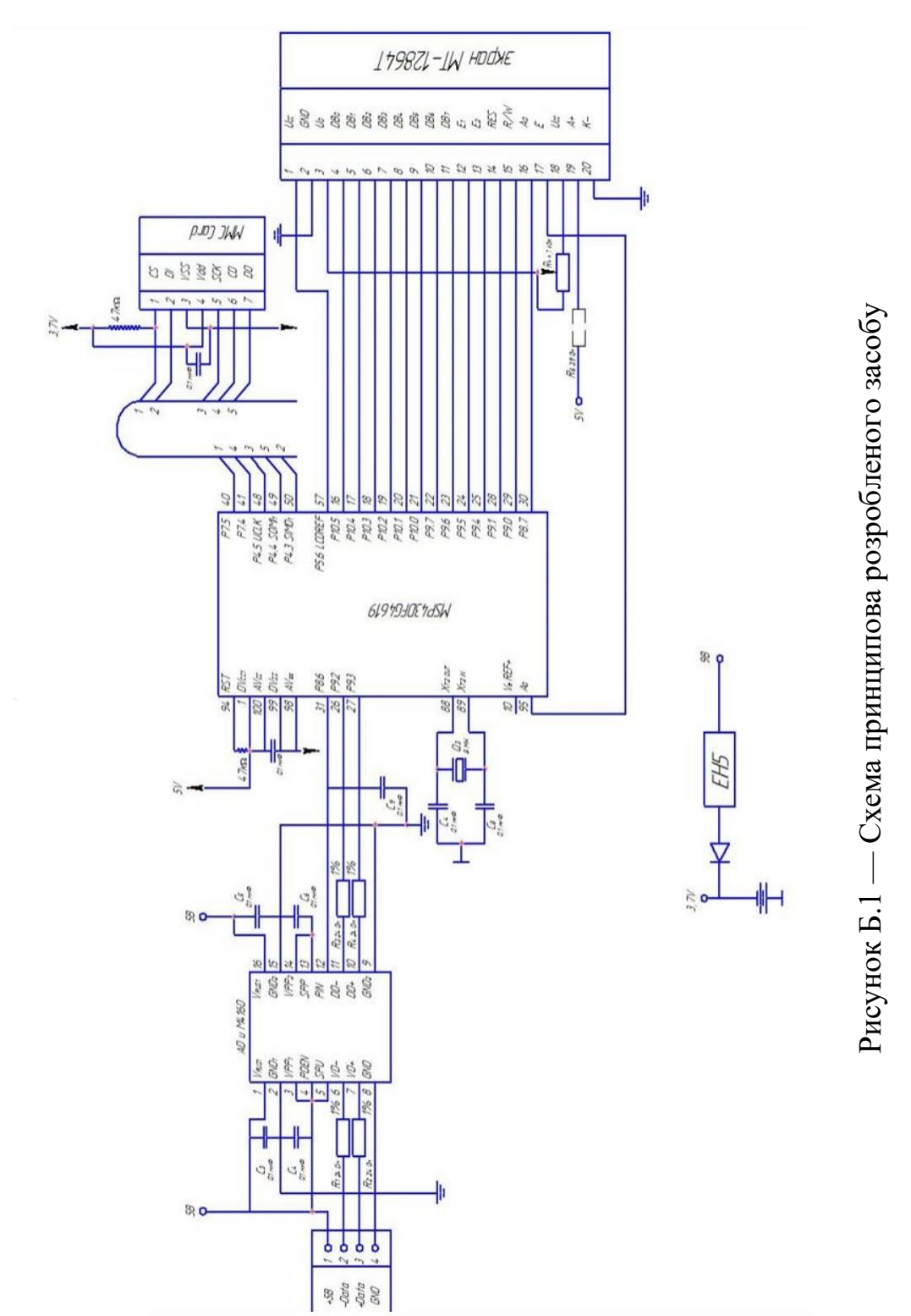

портативного електрокардіографа портативного електрокардіографа

#### **ДОДАТОК В**

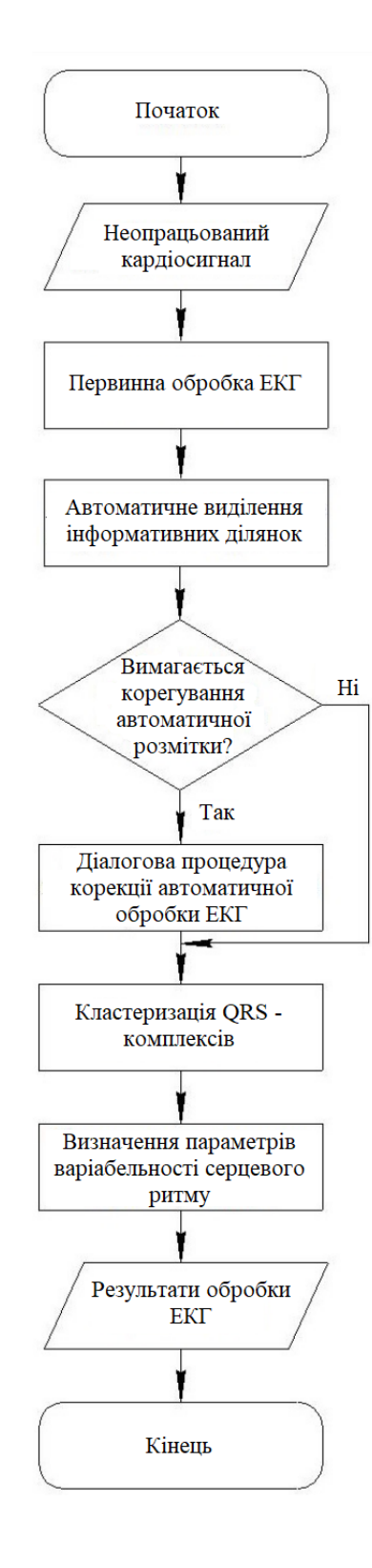

Рисунок В.1 — Блок—схема алгоритму

# **ДОДАТОК Г**

## Лістинг io430.h

```
#ifndef PRINTF H
#define __PRINTF_H
#include <stdarg.h>
\#include \lttasks.h>
```
{

extern "C" char \*itoa\_ext(int value, unsigned int radix, unsigned int uppercase, unsigned int unsigned value, int zero pad);

```
template<class T, class U>
struct is same {
      enum { value = 0 };
};
template<class T>
struct is same\langle T, T \rangle {
      enum { value = 1 };
};
struct DISABLED_UART {
      template<typename TIMEOUT = TIMEOUT NEVER> static void init(void) {
}
      template<typename TIMEOUT = TIMEOUT NEVER> static void putc(char
data) \{ \}template<typename TIMEOUT = TIMEOUT_NEVER> static void puts(const 
char *data} { }
      template<typename TIMEOUT = TIMEOUT NEVER> static char getc() { }
      static bool handle_rx_irq(void) { }
      static bool handle tx irq(void) \{ \}static constexpr bool enabled(void) { return false; }
      static void enable(void) { }
      static void disable(void) { }
};
template<typename OUTPUT, typename TIMEOUT = TIMEOUT_NEVER>
void vprintf(const char *fmt, va_list va)
```
char ch;

```
while ((ch = *fmt++) |= 0) {
            if (ch != '%') {
                  OUTPUT::template putc<TIMEOUT>(ch);
            } else {
                  char zero pad = 0;
                  ch = *fmt++;/* Zero padding requested */
                  if (ch = '0') {
                        ch = *fmt++;if (ch >= '0' && ch <= '9')
                              zero_pad = ch - '0;
                        ch = *fmt++;}
                  switch (ch) {
                        case 'u':
                        case 'd':
                        case 'x':
                        case 'X':
                              OUTPUT::template 
puts<TIMEOUT>(itoa_ext(va_arg(va, unsigned int),
                                                 ch == 'u' \| ch == 'd' ? 10 : 16,
                                                 ch == 'X', ch == 'u', zero\_pad);
                              break;
                        case 'c' :
                              OUTPUT::template 
putc<TIMEOUT>((char)(va_arg(va, int)));
                              break;
                        case 's' :
                              OUTPUT::template puts<TIMEOUT>(va_arg(va, 
char*));
                              break;
                        default:
                              OUTPUT::template putc<TIMEOUT>(ch);
                              break;
                  }
            }
```

```
}
}
template<typename OUTPUT, typename TIMEOUT = TIMEOUT_NEVER>
void printf(const char *fmt, ...)
{
     if (OUTPUT::enabled()) {
           va_list va;
           va_start(va, fmt);
           vprintf<OUTPUT, TIMEOUT>(fmt, va);
           va_end(va);
      }
}
template<typename INPUT, typename TIMEOUT = TIMEOUT_NEVER>
void gets(char *buffer, int count)
{
     while (count > 0) {
           *buffer = INPUT::template getc<TIMEOUT>();
           buffer++;
           count--;
      }
}
```
#endif

### **ДОДАТОК Д**

## Протокол перевірки кваліфікаційної роботи

Назва роботи: Метод та засоби комп'ютерного діагностування різних видів аритмій

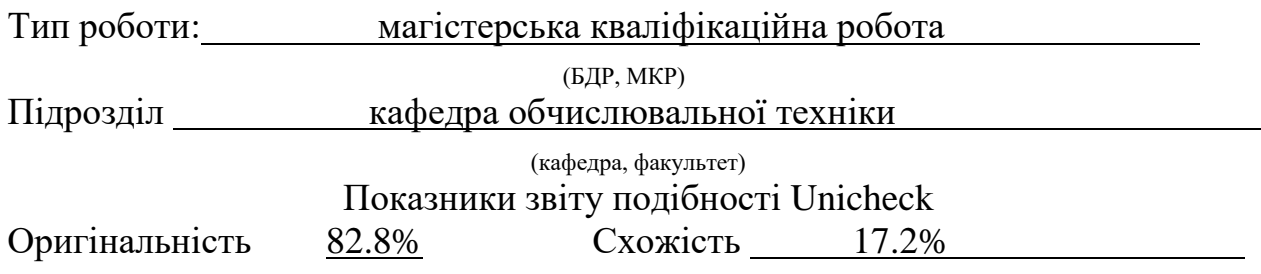

Аналіз звіту подібності (відмітити потрібне):

✓ Запозичення, виявлення у роботі, оформлені коректно і не містять ознак плагіату.

□ Виявлені у роботі запозичення не мають ознак плагіату, але їх надмірна кількість викликає сумніви щодо цінності роботи і відсутності самостійності її виконання автором. Роботу направити на розгляд експертної комісії кафедри.

□ Виявлені у роботі запозичення є недобросовісними і мають ознаки плагіату та/або в ній містяться навмисні спотворення тексту, що вказують на спроби приховування недобросовісних запозичень.

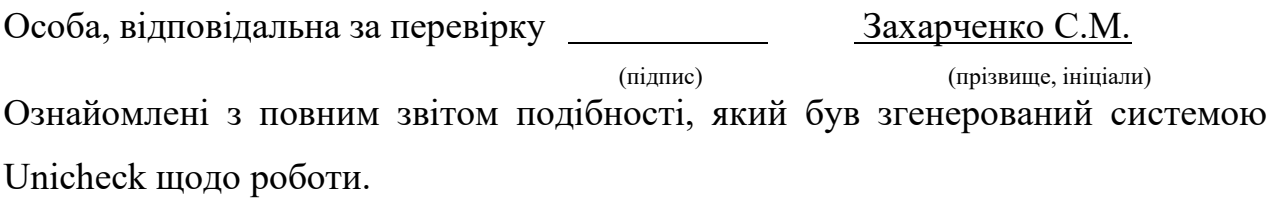

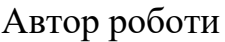

Кривуш Я. І.

(підпис) (прізвище, ініціали)

Керівник роботи Богомолов С. В.

(підпис) (прізвище, ініціали)